## МІНІСТЕРСТВО ОСВІТИ І НАУКИ УКРАЇНИ

## ДОНЕЦЬКИЙ НАЦІОНАЛЬНИЙ ТЕХНІЧНИЙ УНІВЕРСИТЕТ

### МЕТОДИЧНІВКАЗІВКИ

таіндивідуальнізавданнядокурсовогопроекту зкурсу **"**Архітектуракомп**'**ютерів**"** длястудентів занапрямком **"**Комп**'**ютернаінженерія**"** 

ДонецькДНТУ **2010** 

#### МІНІСТЕРСТВО ОСВІТИ І НАУКИ УКРАЇНИ

ДОНЕЦЬКИЙ НАЦІОНАЛЬНИЙ ТЕХНІЧНИЙ УНІВЕРСИТЕТ

#### МЕТОДИЧНІВКАЗІВКИ

таіндивідуальнізавданнядокурсовогопроекту зкурсу **"**Архітектуракомп**'**ютерів**"** длястудентівзанапрямком **"**Комп**'**ютерна інженерія**"** 

> Розглянуто на засіданні кафедри комп'ютерної інженерії. Протокол № 8 від 17. 05. 2010 р.

 Затверджено на засіданні навчально-видавничої ради ДНТУ. Протокол № 5 від 06. 12. 2010 р.

Донецьк ДНТУ 2010

#### УДК 681.3

Методичні вказівки та індивідуальні завдання до курсового проекту з курсу "Архітектура комп'ютерів" для підготовки бакалаврів за напрямком "Комп'ютерна інженерія" / Укл. В. В. Лапко, Ю.В. Губарь. – Донецьк: Видавництво ДНТУ, 2010. - 60 с.

Видання містить методичні вказівки до виконання курсового проекту "Розробка комп'ютера з М - архітектурою" для спеціальностей за напрямком "Комп'ютерна інженерія". Методичні вказівки охоплюють питання проектування різноманітних архітектурних рішень для побудови пристроїв вузлів і модулів комп'ютерних систем - архітектури, структури і організації комп'ютерів із загальною магістралью і ієрархічною пам'ятью на базі регістрових і оперативних запам'ятовуючих пристроїв, алгоритмів і мікропрограм обробки команд і даних у цілочисленному форматі і форматі з плаваючою комою. Розглянуті приклади побудови функціональних та принципіальних електричних схем пристроїв, функціональних вузлів і модулів комп'ютерів.

Укладачі проф. Лапко В.В., доц. Губарь Ю.В.

Відповідальний

за випуск проф. Святний В.А.

Рецензент проф. Аверін Г. В.

Автори висловлюють подяку студентам Філінову Д. Ю. (гр.КСз-07), Плотнікову Д. Ю. (гр.СП-07н) та Легенькому Б. В. (гр.СП-07а) за сприяння у підготовці методичного посібника до курсового проекту.

#### Вступ

Курсове проектування повинно закріпити знання, які отримані студентами протягом навчання, і навчити їх застосувати ці знання для системного вирішення інженерной задачі та вирішення науково-дослідних питань.

Основними етапами проектування є наступні задачі:

- розробка структурної схеми заданого пристрою шляхом аналіза технічної літератури;
- розробка функціональної схеми пристрою (блока) згідно з ТЗ;
- розробка змістовної мікропрограми пристрою;
- розробка принципіальної схеми пристрою;
- розробка робочих креслень згідно з ТЗ;
- оформлення пояснювальної записки.

При виконанні курсового проекта рекомендується використовувати підручники і посібники, які вказані в списку літератури.

#### **1.** Вимогидокурсовогопроекту

Теми курсового проектування охоплюють класичне коло суттєвих питань для інженерної підготовки фахівців в області комп'ютерної техніки:

- склад технічних засобів комп'ютерів та їхню взаємодію в процесі обробки команд і даних;
- способи кодування команд і визначення фізичної адреси операндів і результата;
- організацію взаємодії пристроїв комп'ютера;
- способи кодування даних;
- алгоритми і методи виконання арифметичних операцій в процесорах з фіксованою і плаваючою комою;
- оптимізацію структурних та функціональних схем;
- мікропрограмування роботи блоків комп'ютера;
- синтез принципіальних схем функціональних вузлів і блоків комп'ютера.

Зразок технічного завдання (ТЗ) та інших матеріалів до курсового проекту наведено в додатку до курсового проекту.

При розробці оптимальних структурних і функціональних схем розглядаються всі можливі варіанти і остаточно прймаються найбільш оптимальні рішення.

При розробці принципіальних схем функціональних вузлів використовуються класичні методи синтеза з урахуванням технічних обмежань елементного базису.

В висновках автор проекта наводить основні результати роботи і особливо ті рішення, які мають наукову і технічну новізну.

#### **2.** Оформленняпояснювальноїзапискиіграфічноїчастинипроекту

 Пояснювальна записка оформляється на одній стороні листа форматом 210 х 297 мм. Загальний об'єм записки 40 – 50 страниць. Всі аркуші оформляються у вигляді альбома сумісно з схемами і таблицями. Всі схеми, формули, таблиці повинні мати номер і підписи.

Пояснювальна записка містить:

- титульний лист;
- лист відгука керівника і комісії;
- лист технічного завдання;
- реферат;
- зміст пояснювальної записки;
- необхідні розділи пояснювальної записки згідно з звітом;
- додаток.

Після завершення роботи записка підписується студентом і передається керівнику для перевірки і оцінки.

Графічна частина проекта є не ілюстративною частиною, а технічною документацією, тому вона повинна відповідати вимогам відповідного розділу держстандарта (ДСТУ).

Згідно з вимогами ДСТУ схеми поділяються на наступні:

- структурна схема, на якій позначаються основні функціональні блоки, їх призначення і вказується їх взаємодія;
- функціональна схема на основі композиції типових функціональних вузлів, які виконують типові мікрооперації;
- логічні схеми (на основі базових логічних елементів);
- принціпіальні схеми (на основі стандартних логічних елементів, допоміжних радіоелементів і зв'язків між клемами елементів).

#### **3.** Захисткурвовогопроекту

 Курсовий проект студент захищає в комісії, склад якої призначається завідувачем кафедри.

 Захист проекта починається з доповіді студента протягом 7 – 10 хвилин. Доповідь повинна містить:

- $\bullet$   $\bullet$  зміст ТЗ:
- алгоритм роботи комп'ютера згідно з структурною схемою;
- розглянуті при проектуванні варіанти функціональних схем пристроїв, крітерії оптимізації функціональних схем і обгрунтування функціональної схеми проекта;
- обгрунтування принціпіальних схем функціональних вузлів на основі базового комплекса логічних елементів;
- висновки по роботі.

 У випадку, коли у проекті припущені принципіальні помилки, проект повертається студенту для виправлення і призначається дата повторного захисту проекта.

Додаток1 (Зразок)

## МІНІСТЕРСТВО ОСВІТИ І НАУКИ УКРАЇНИ ДОНЕЦЬКИЙ НАЦІОНАЛЬНИЙ ТЕХНІЧНИЙ УНІВЕРСИТЕТ

#### ПОЯСНЮВАЛЬНА ЗАПИСКА

#### до курсового проекту **"**Розробкакомп**'**ютеразМ **-** архітектурою**"**  з курсу **"**Архітектура комп**'**ютерів**"**

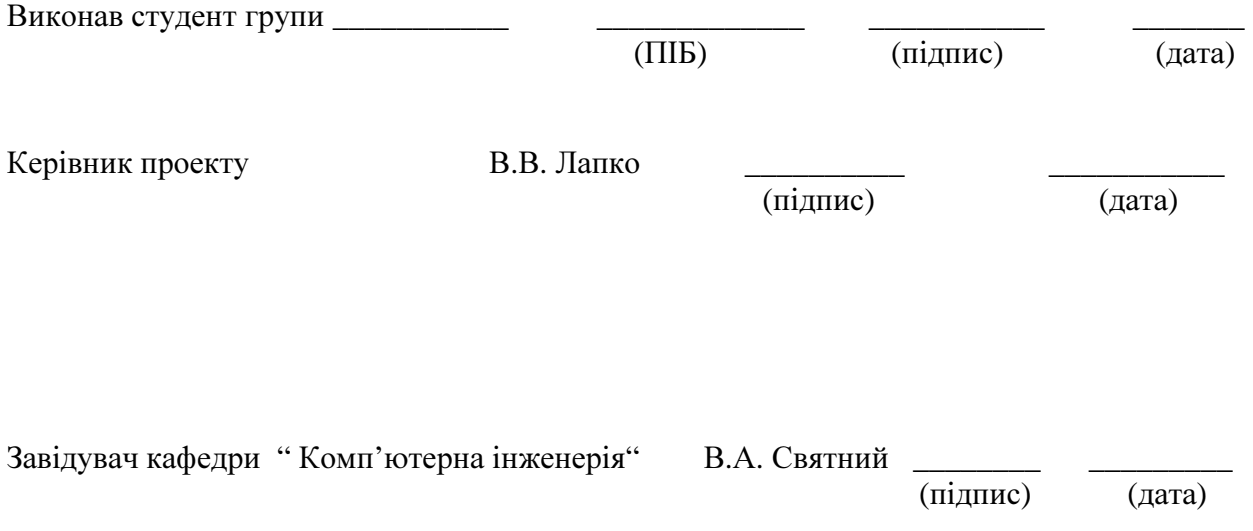

Донецьк 2010

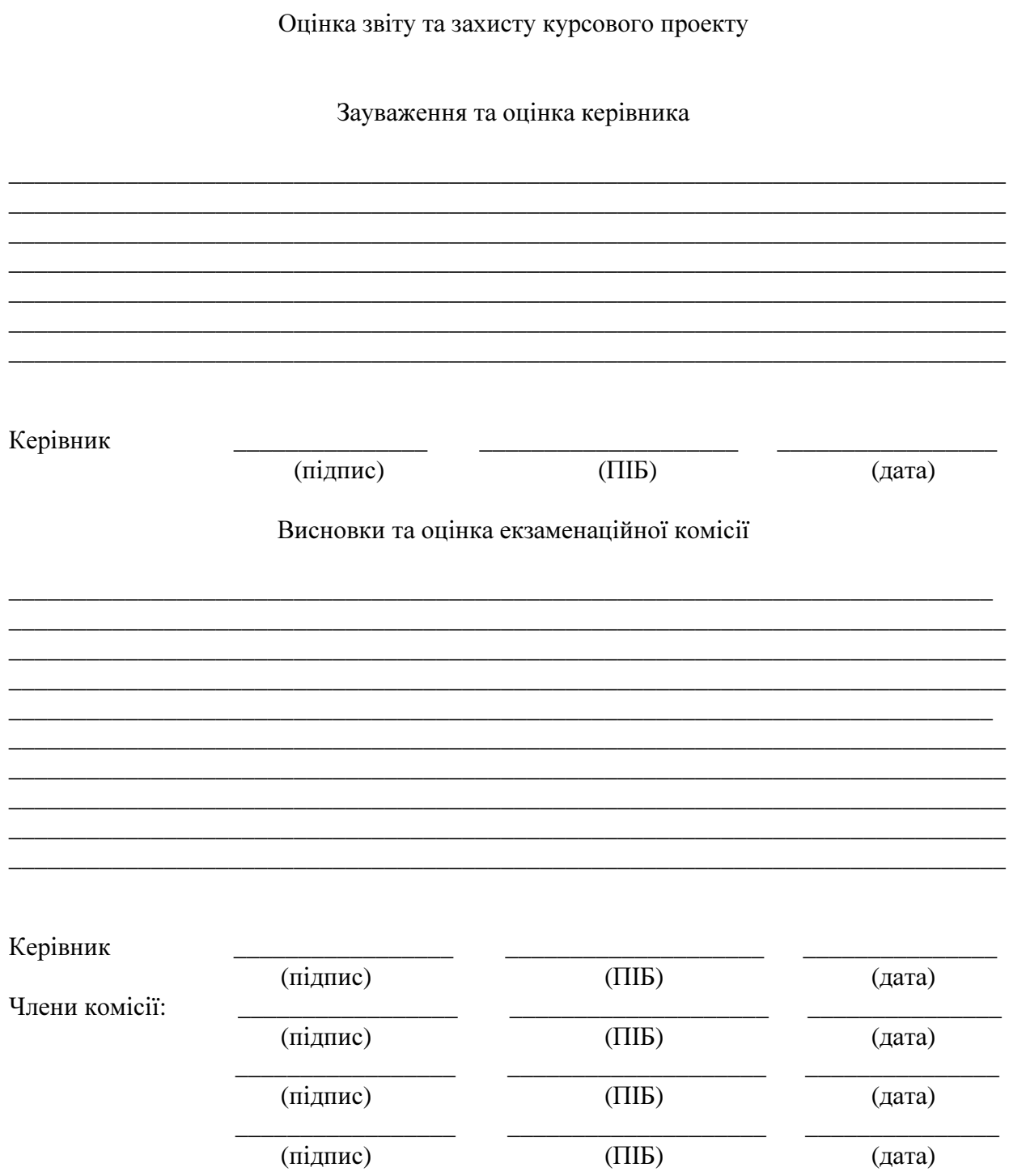

## ЗМІСТ

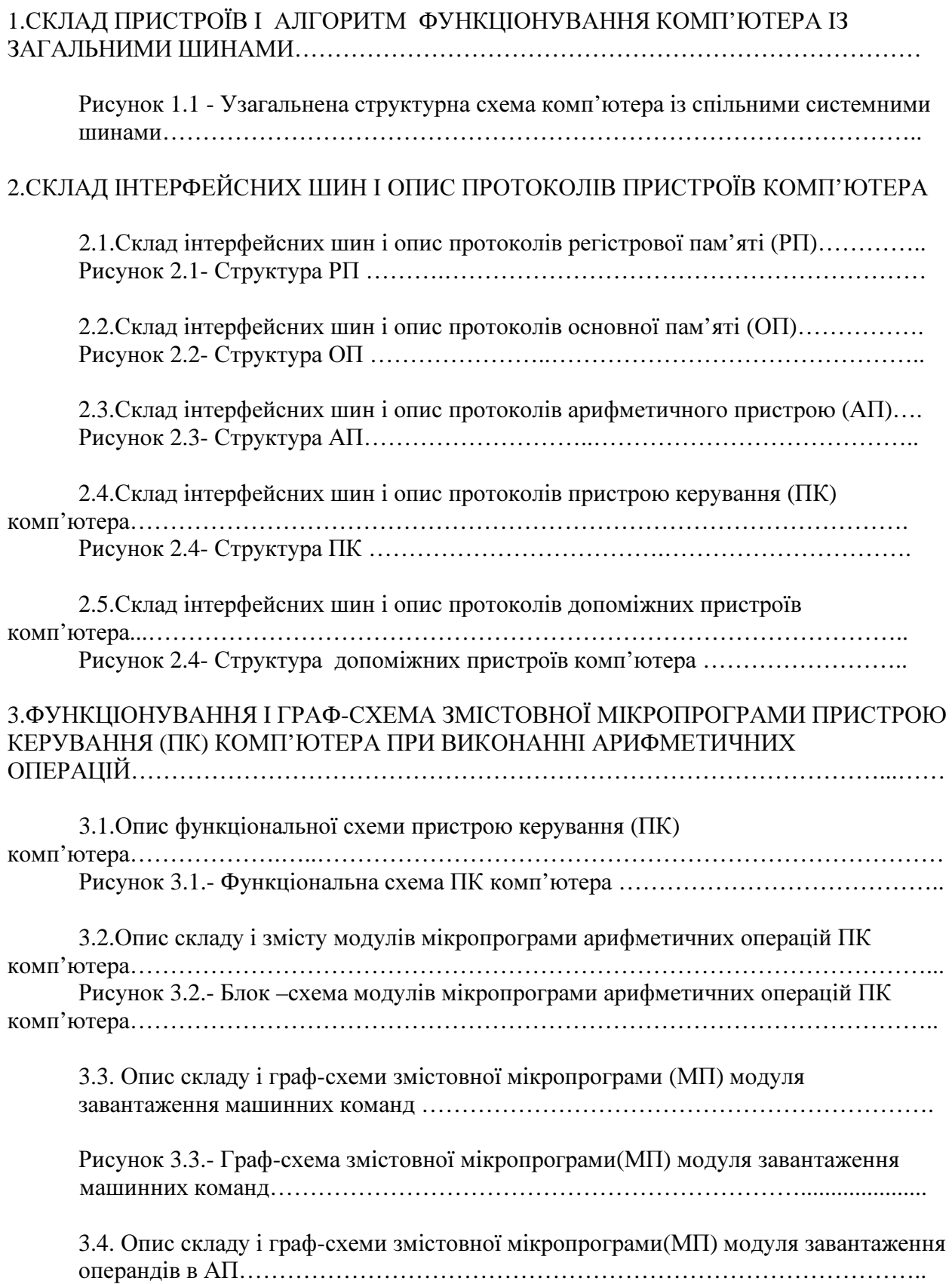

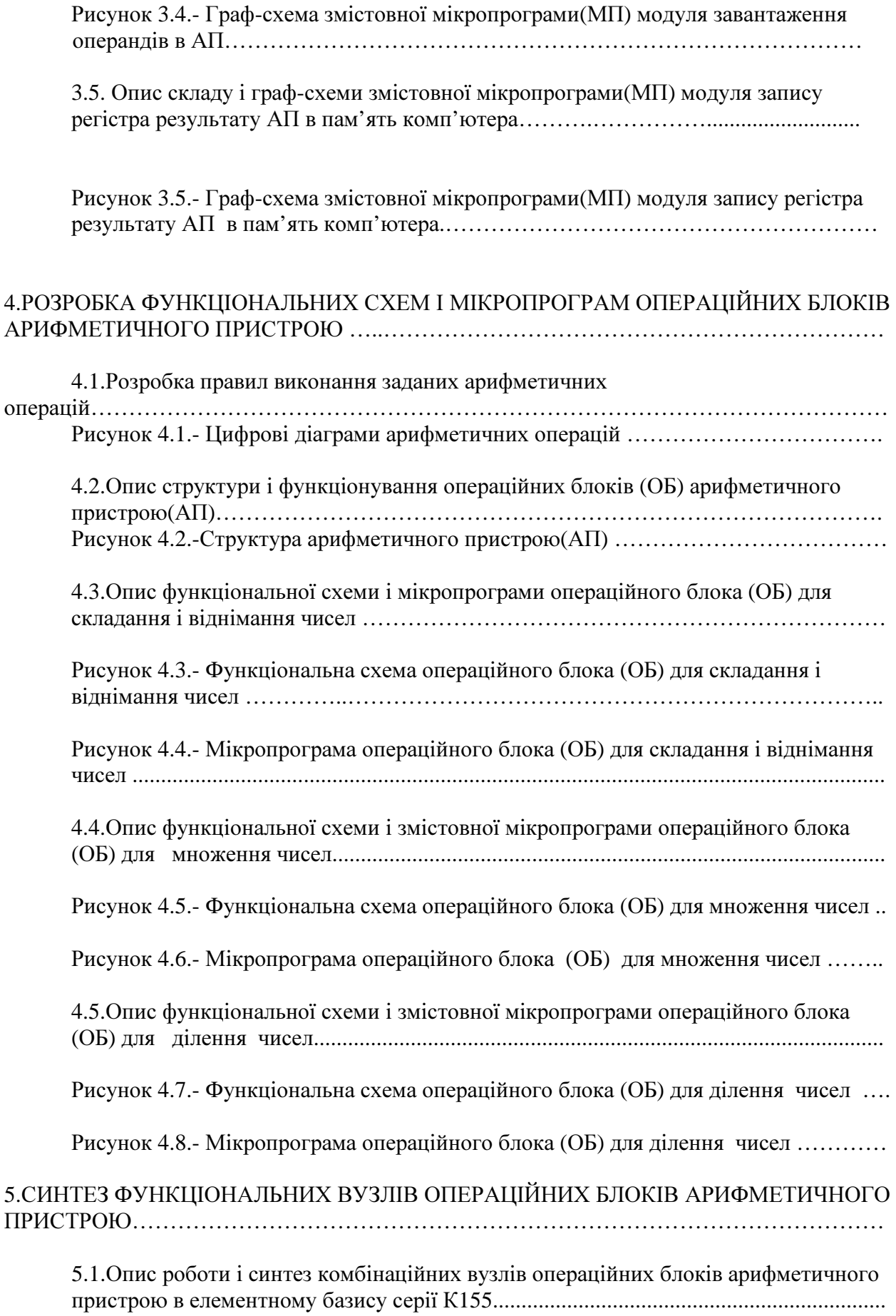

8

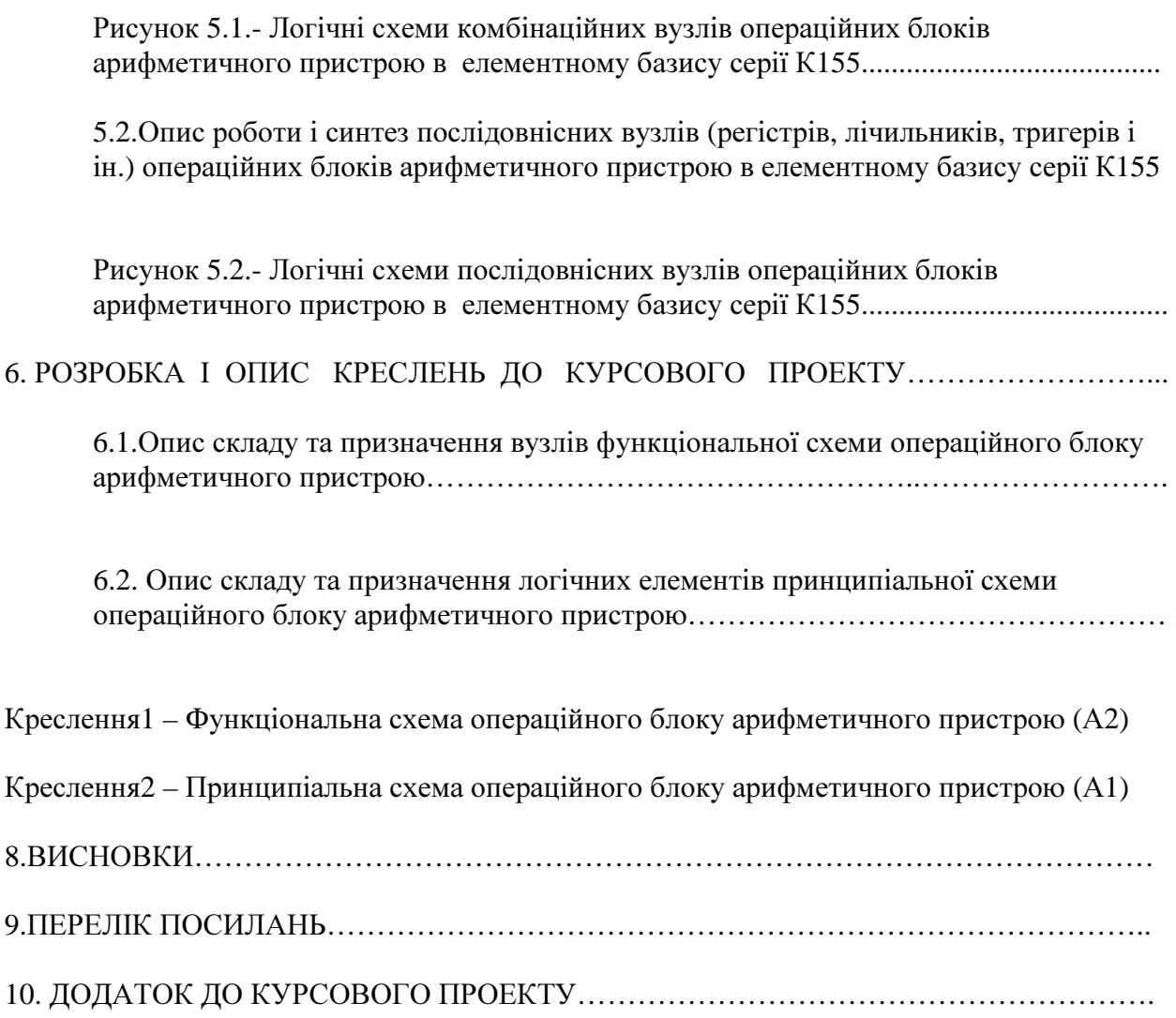

ЗАТВЕРДЖУЮ Завідувач кафедри «Комп'ютерна інженерія» \_\_\_\_\_\_\_\_\_\_\_\_\_\_\_ В. А. Святний  $\overline{\text{w}}$   $\overline{\text{w}}$  2011 p.

#### ТЕХНІЧНЕ ЗАВДАННЯ

до курсового проекту за курсом «Архітектура комп'ютерів» Тема: «Розробка комп'ютера з М - архітектурою» (АП ДК цілих чисел)

Дата видачі завдання: «\_\_\_» \_\_\_\_\_\_\_\_\_ 2011 р.

#### Індивідуальне завдання до курсового проекту

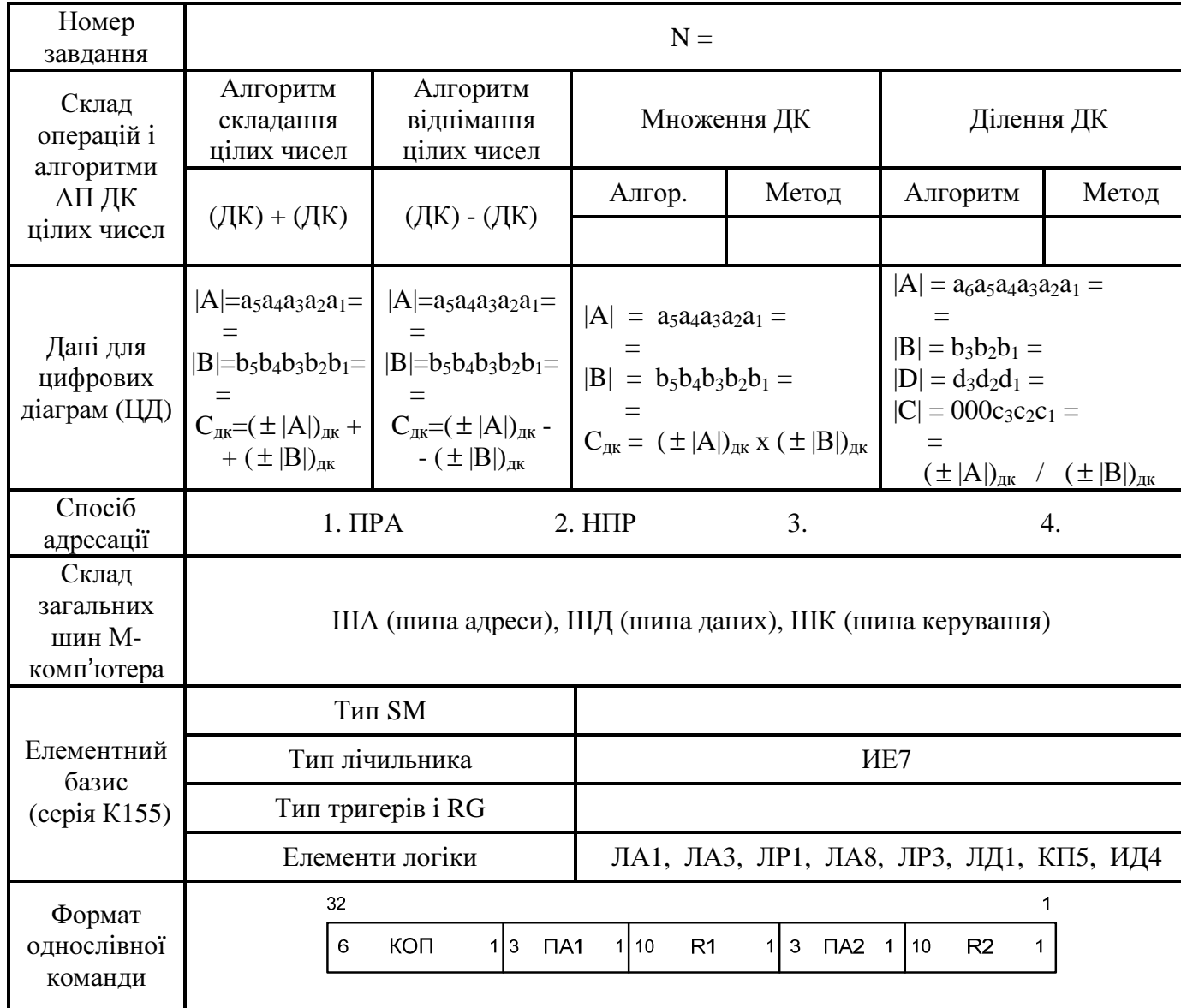

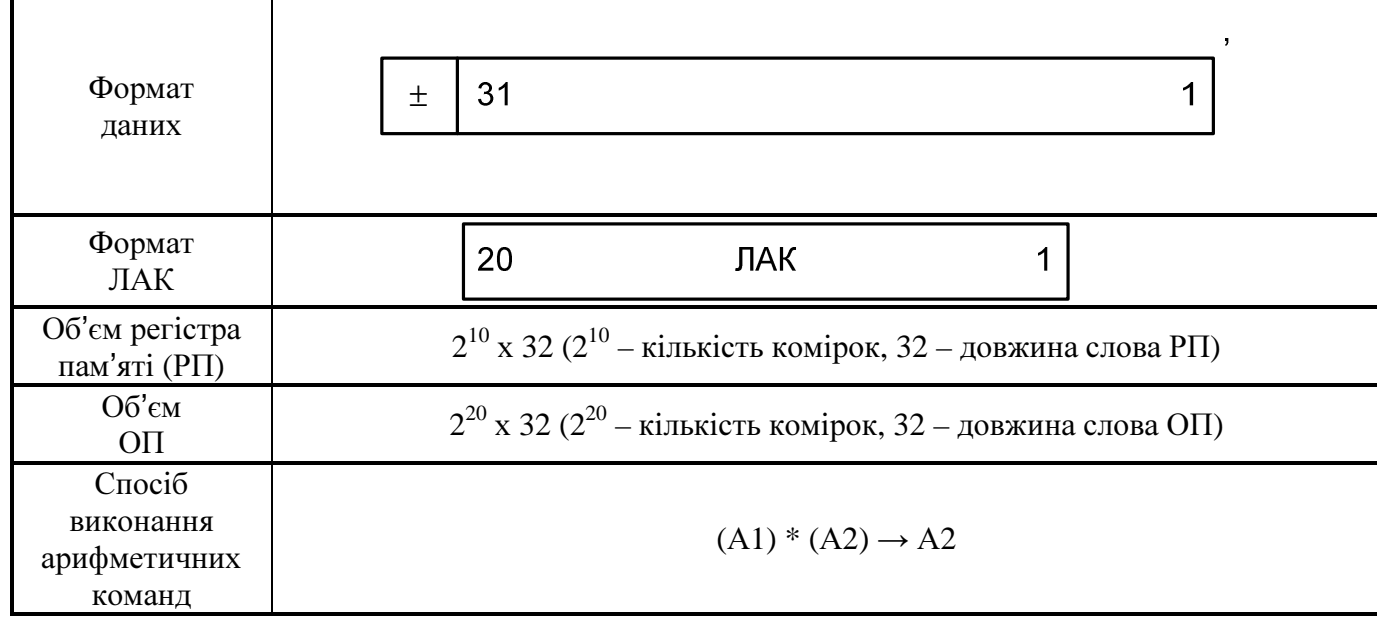

## План**-**графік виконання курсового проекту

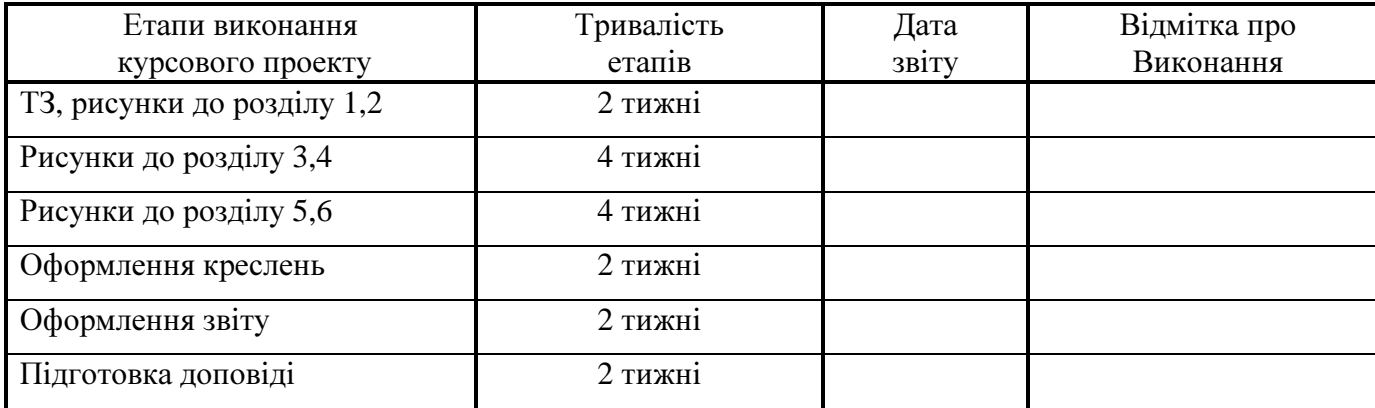

Виконавець \_\_\_\_\_\_\_\_\_\_\_\_\_\_ \_\_\_\_\_\_\_\_\_\_\_\_\_\_\_\_\_\_\_\_\_\_

(підпис)

Керівник  $\frac{1}{\text{minimize}}$   $\frac{1}{\text{minimize}}$   $\frac{1}{\text{minimize}}$ (підпис)

Додаток4 (зразок)

#### ЗАТВЕРДЖУЮ

Завідувач кафедри «Комп'ютерна інженерія» \_\_\_\_\_\_\_\_\_\_\_\_\_\_\_ В. А. Святний

 $\overline{\text{w}}$   $\overline{\text{w}}$  2011 p.

#### ТЕХНІЧНЕ ЗАВДАННЯ

до курсового проекту за курсом «Архітектура комп'ютерів» Тема: «Розробка комп'ютера з М - архітектурою» (АП ПК цілих чисел)

Дата видачі завдання: «\_\_\_» \_\_\_\_\_\_\_\_\_ 2011 р.

#### Індивідуальне завдання до курсового проекту

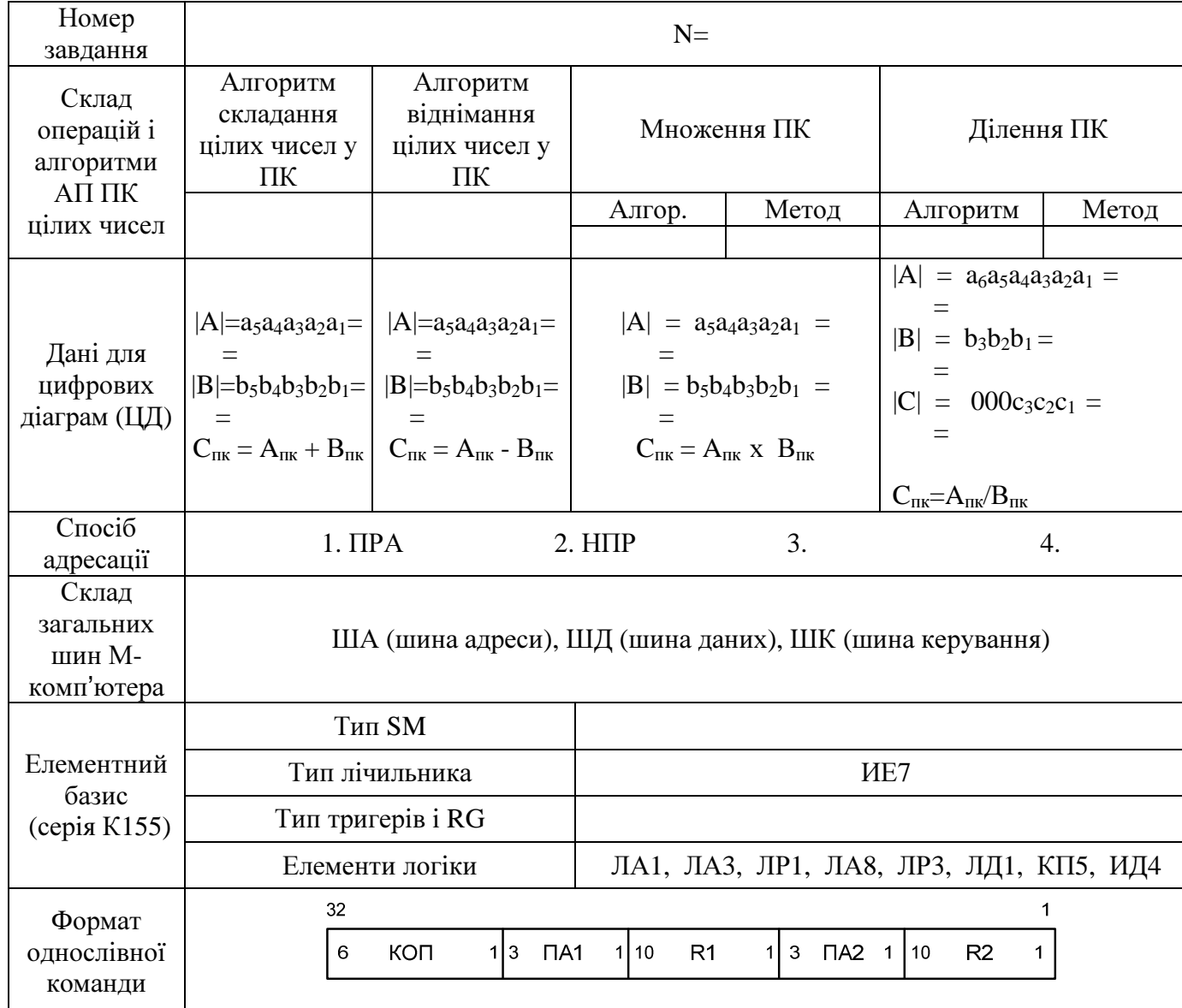

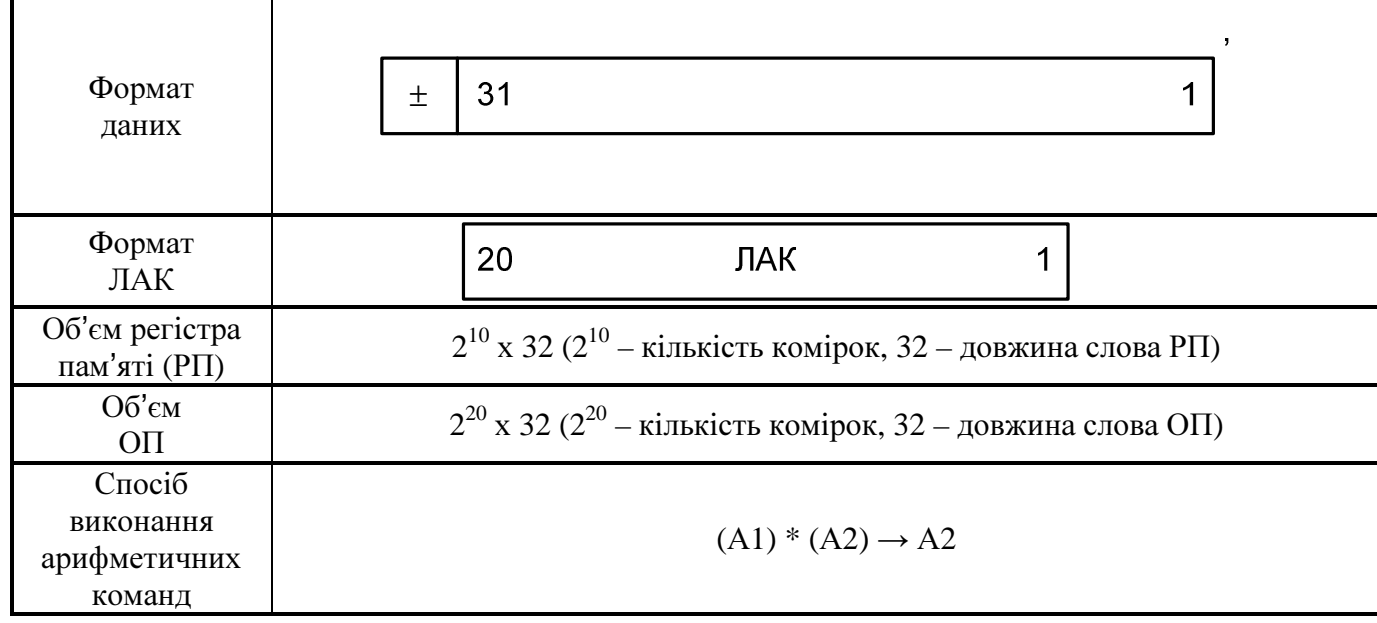

## План**-**графік виконання курсового проекту

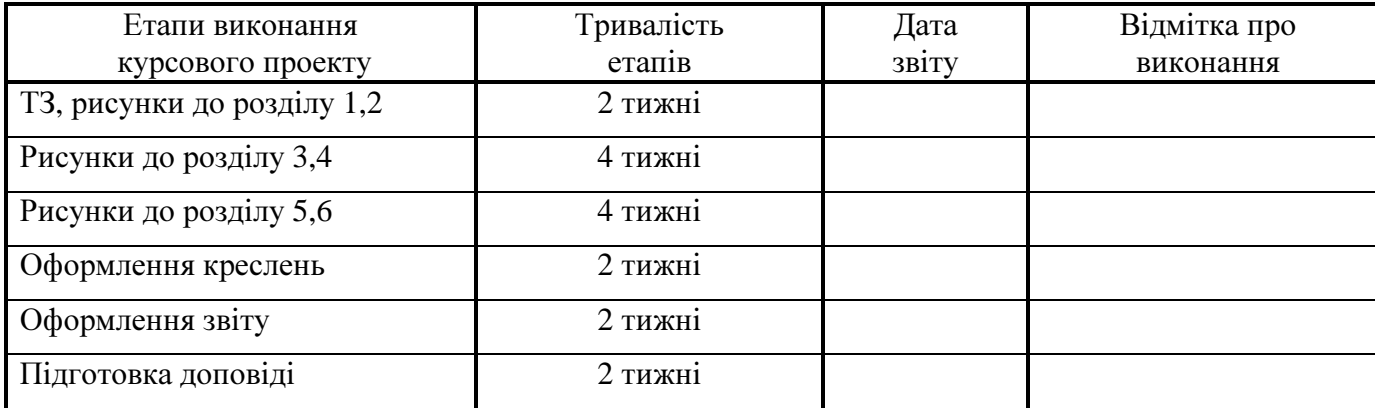

Виконавець \_\_\_\_\_\_\_\_\_\_\_\_\_\_ \_\_\_\_\_\_\_\_\_\_\_\_\_\_\_\_\_\_\_\_\_\_

(підпис)

Керівник  $\frac{1}{\text{minimize}}$   $\frac{1}{\text{minimize}}$   $\frac{1}{\text{minimize}}$ (підпис)

Додаток4 (зразок)

## ЗАТВЕРДЖУЮ

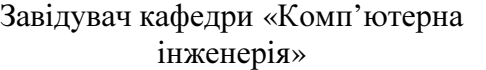

\_\_\_\_\_\_\_\_\_\_\_\_\_\_\_ В. А. Святний

 $\frac{1}{2011 \text{ p.}}$ 

## ТЕХНІЧНЕ ЗАВДАННЯ

до курсового проекту за курсом «Архітектура комп'ютерів» Тема: «Розробка комп'ютера з М - архітектурою» (АП чисел у формі з плаваючою комою)

Дата видачі завдання: «\_\_\_» \_\_\_\_\_\_\_\_\_ 2011 р.

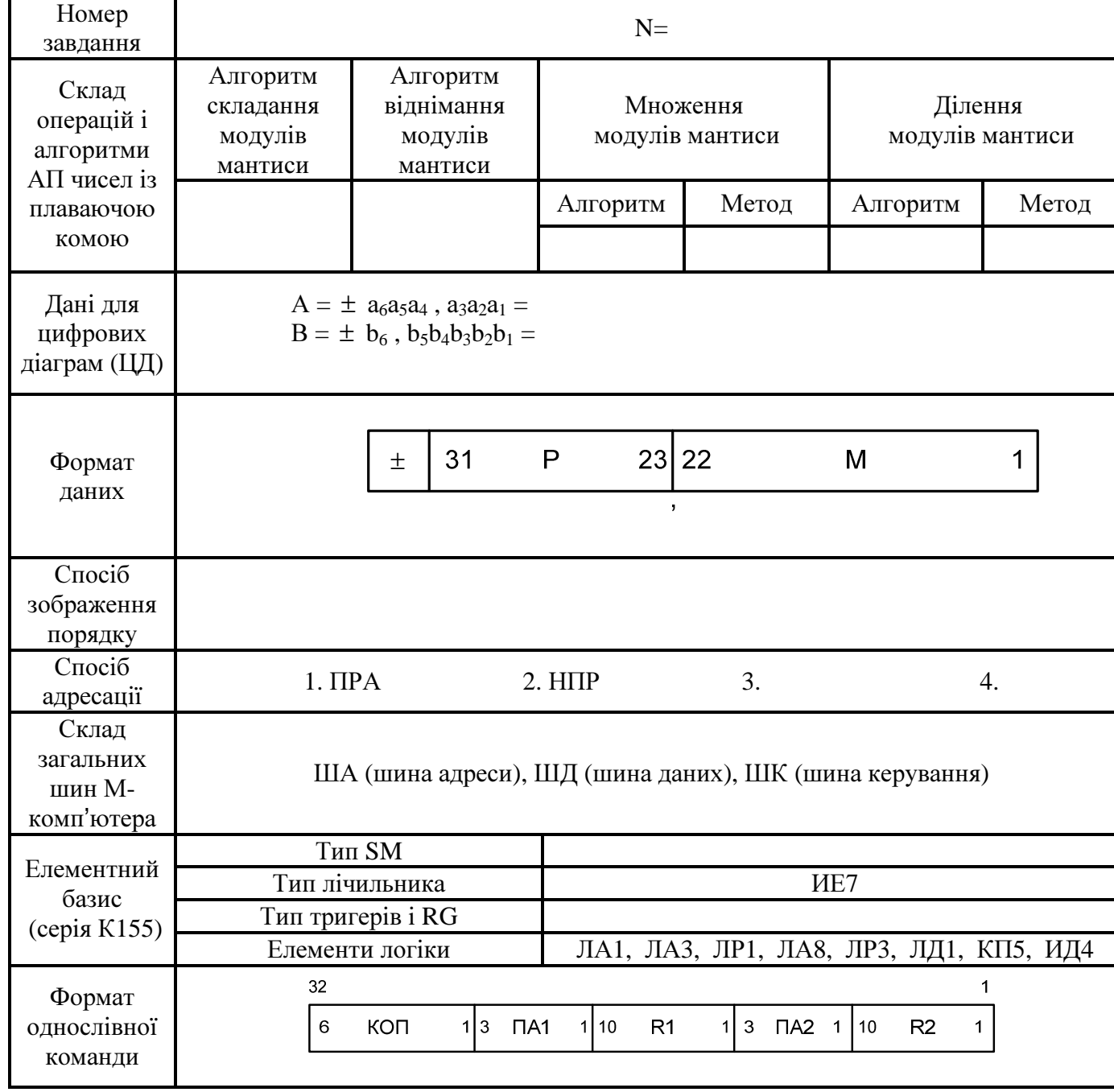

## Індивідуальне завдання до курсового проекту

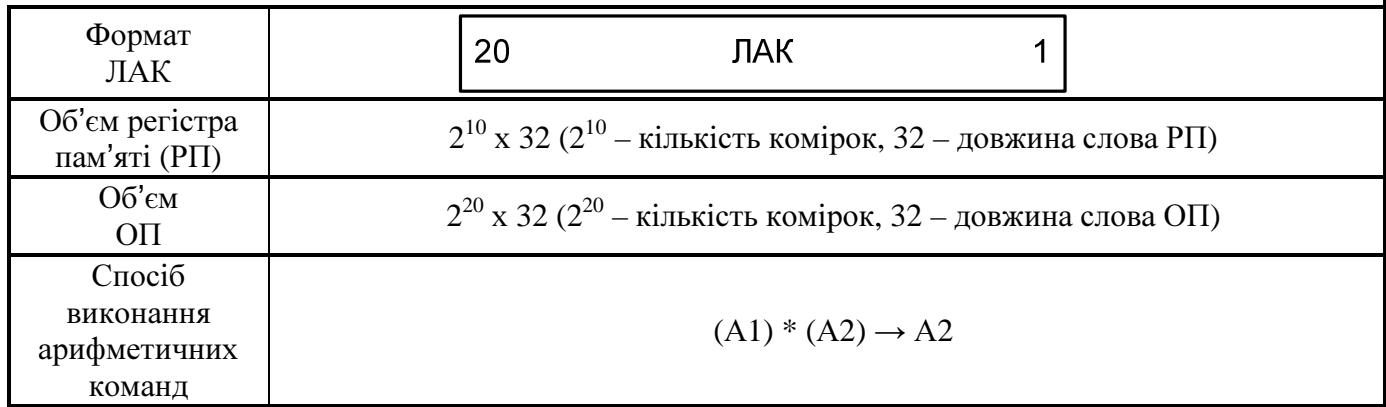

## План**-**графік виконання курсового проекту

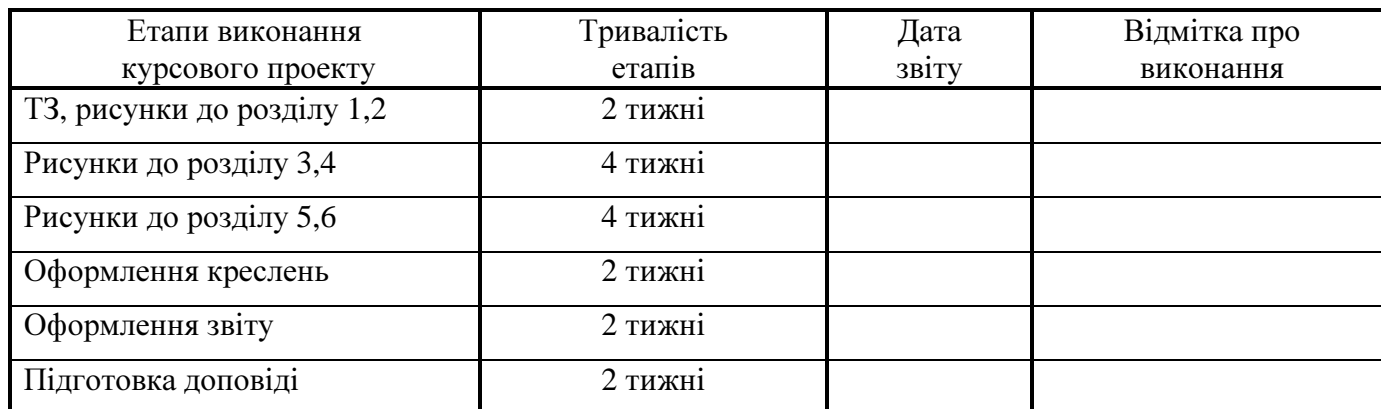

Виконавець <sub>(підпис)</sub> (ПІБ) (підпис)

Керівник  $\frac{1}{\text{minimize}}$  (ПІБ)

(підпис)

### Додаток 1 до ТЗ (додаткові дані до ТЗ)

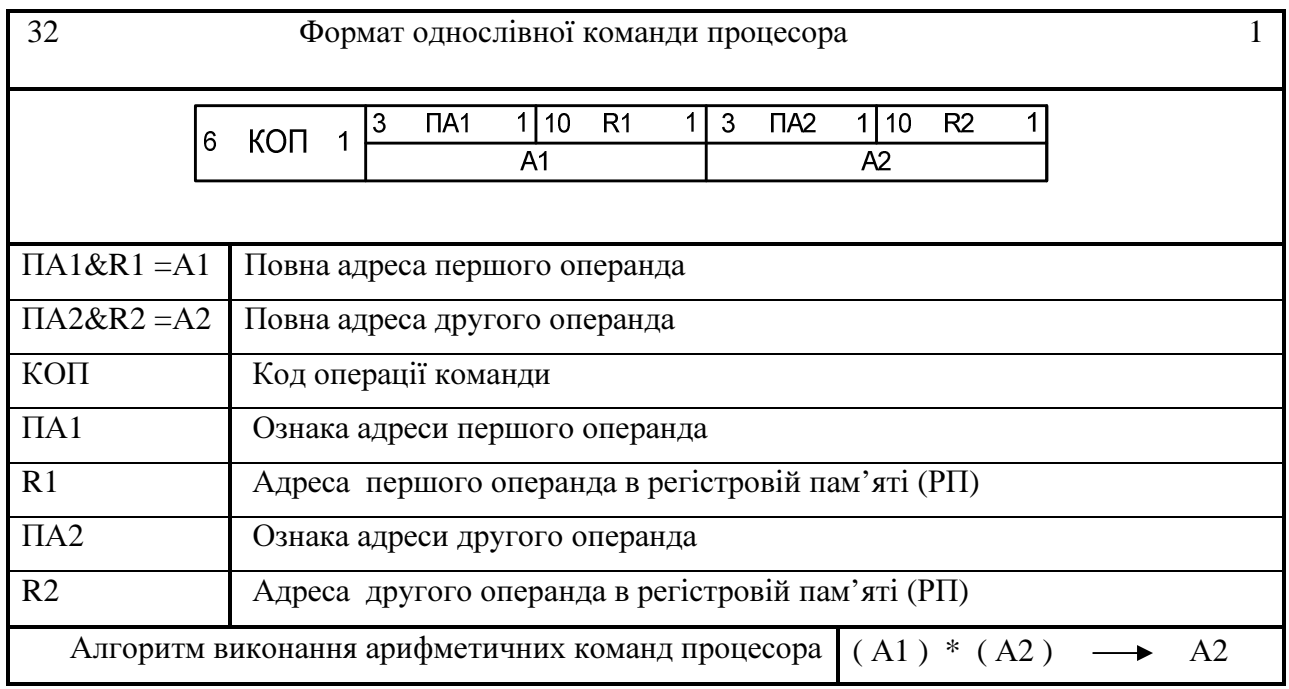

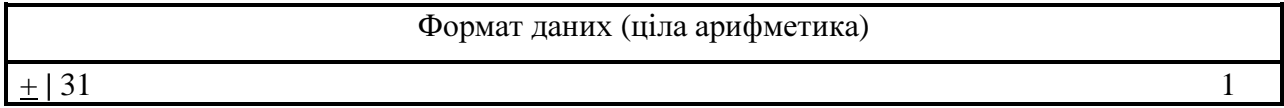

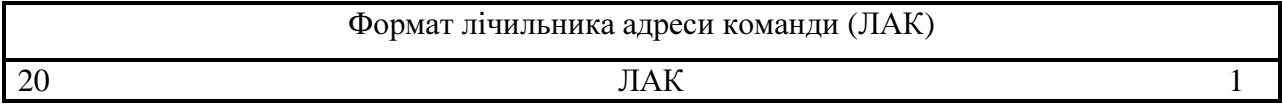

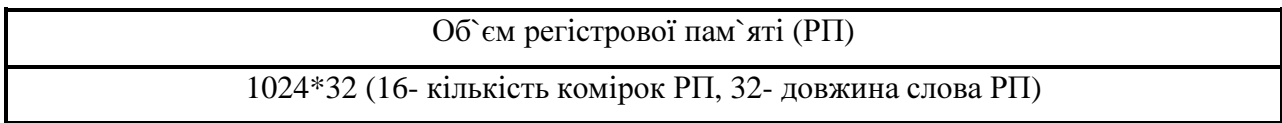

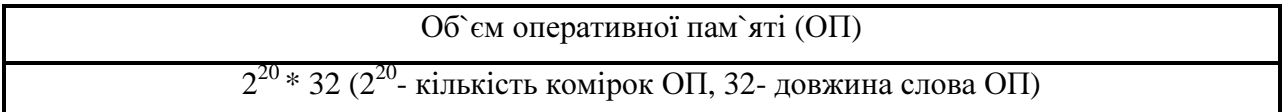

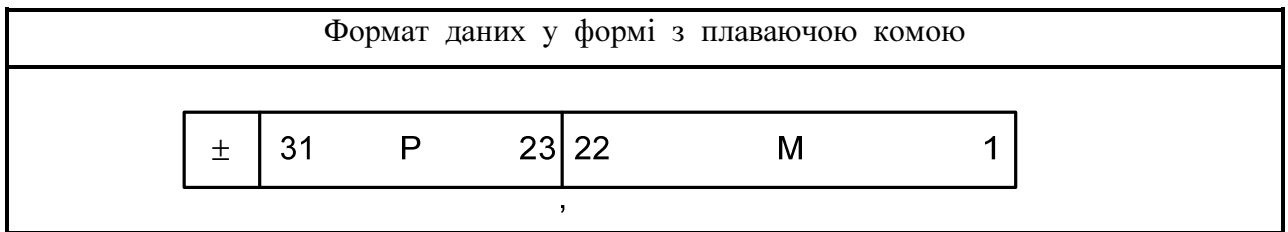

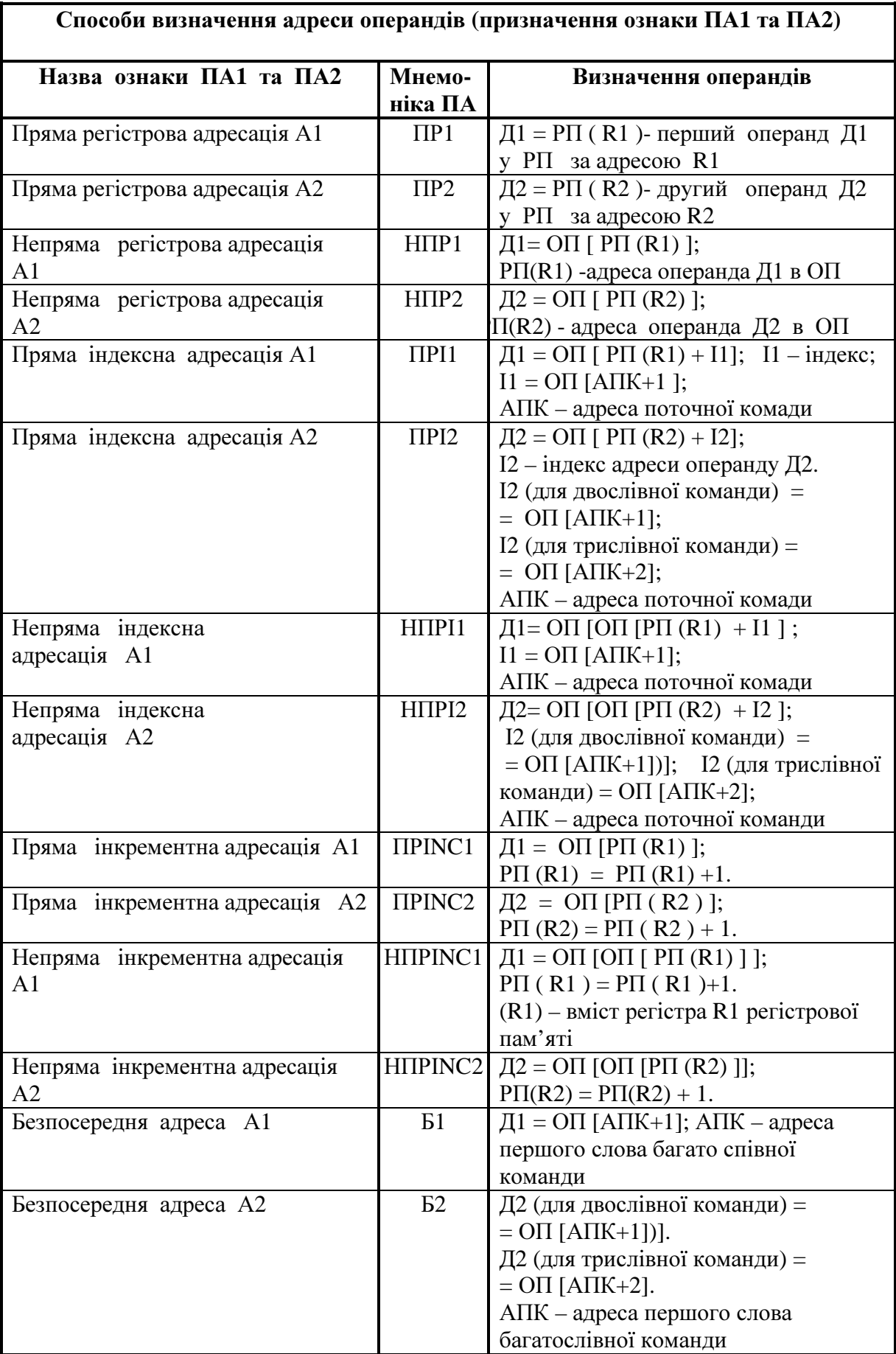

Додаток 2 до ТЗ ( додаткові дані до ТЗ)

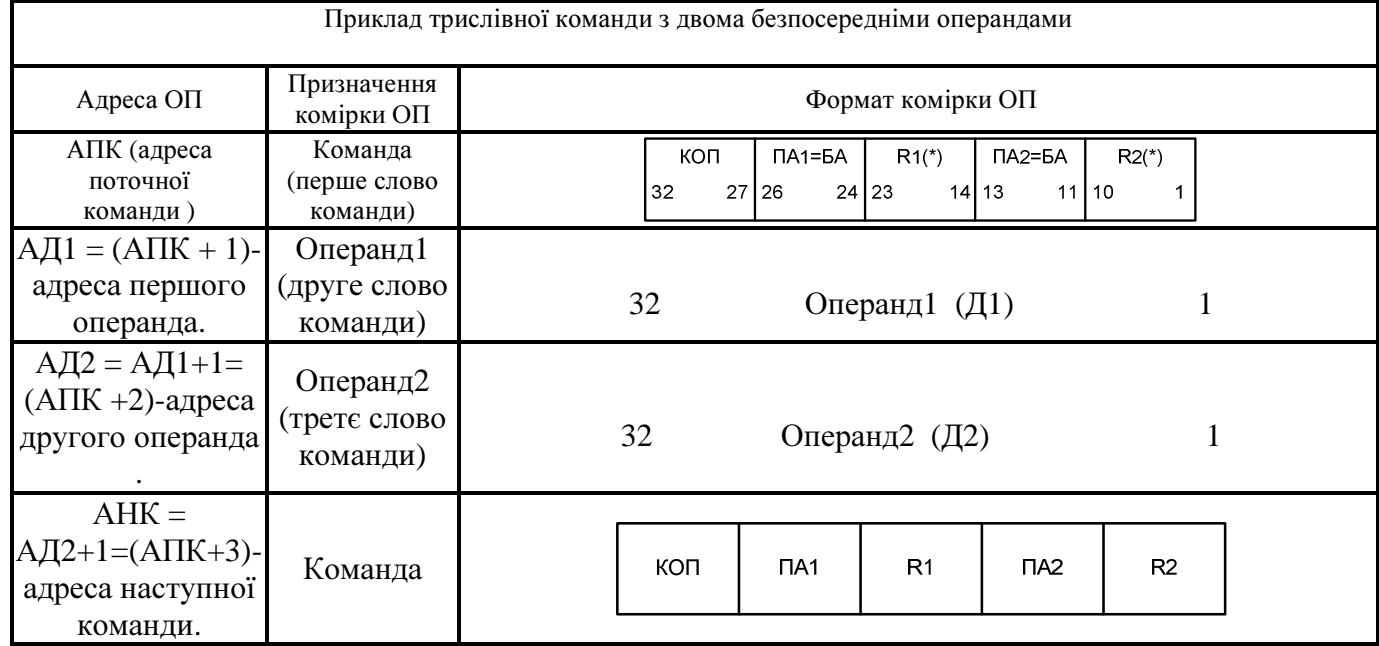

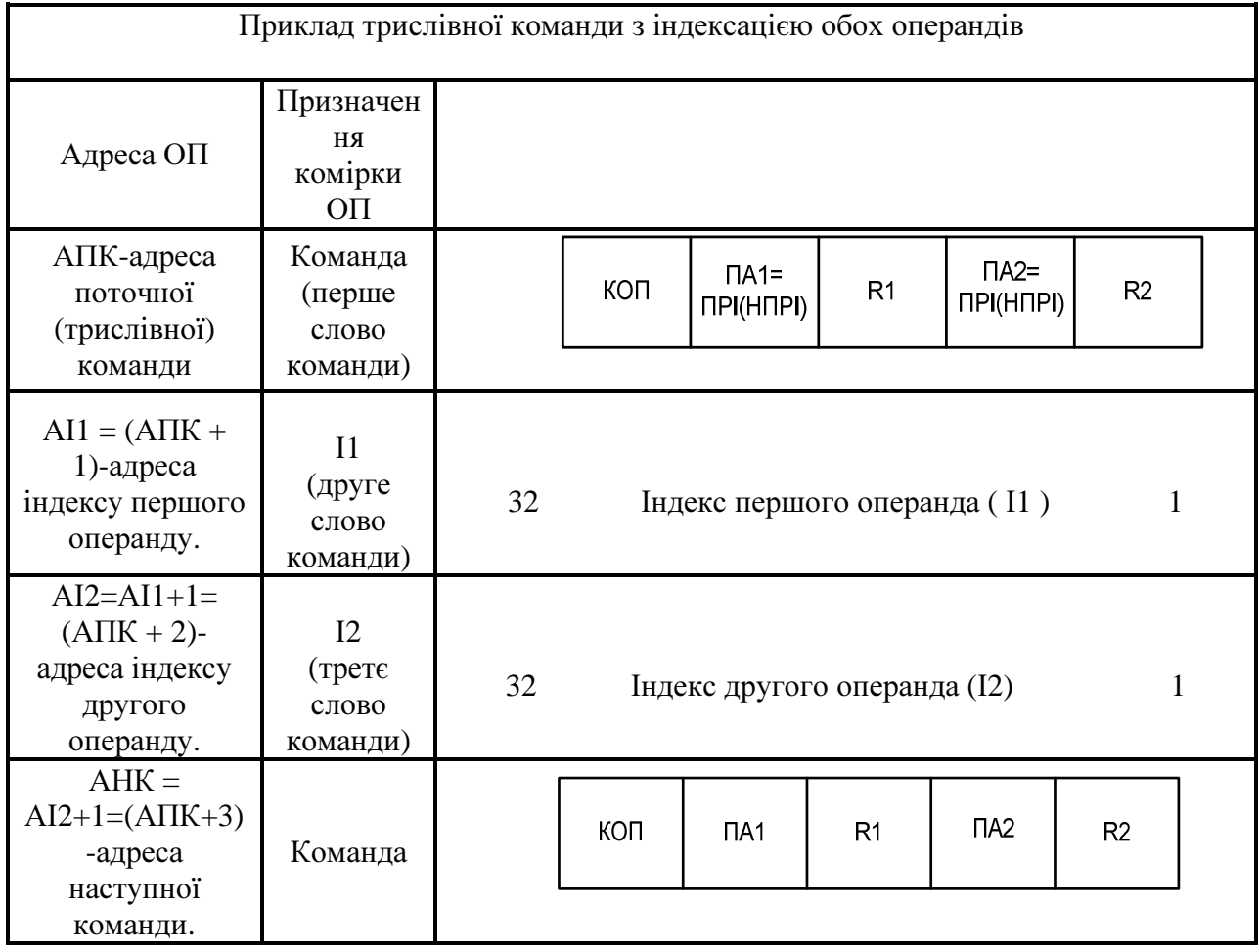

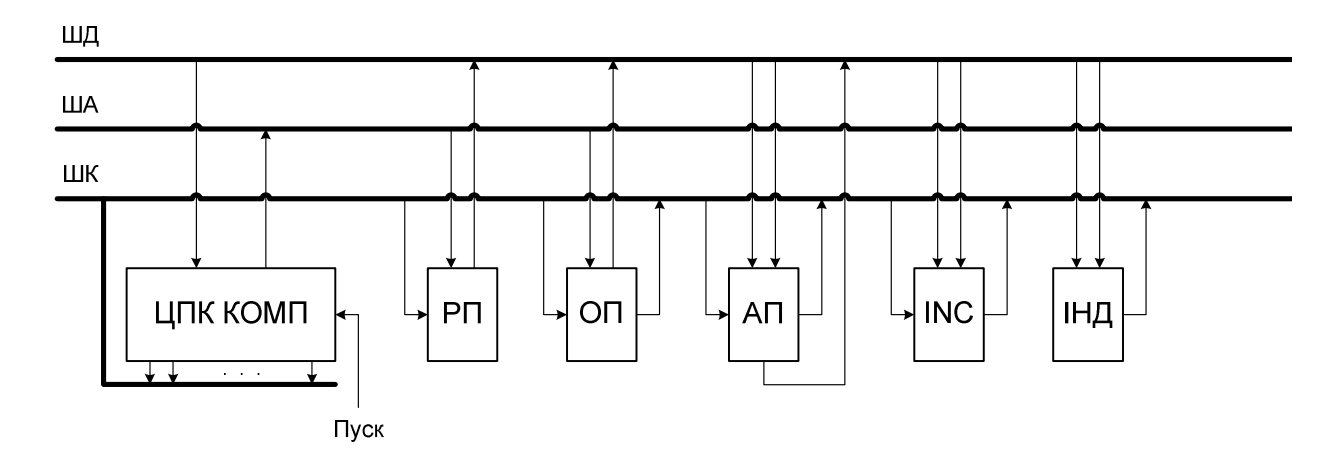

Рисунок 3.1 – Узагальнена структура комп'ютера: ЦПК – центральний пристрій керування; РП – регістрова пам'ять; ОП – основна пам'ять; АП – арифметичний пристрій; ШД – шина даних; ША - шина адреси; ШК - шина керування; INC – інкрементація; IНД – індикація

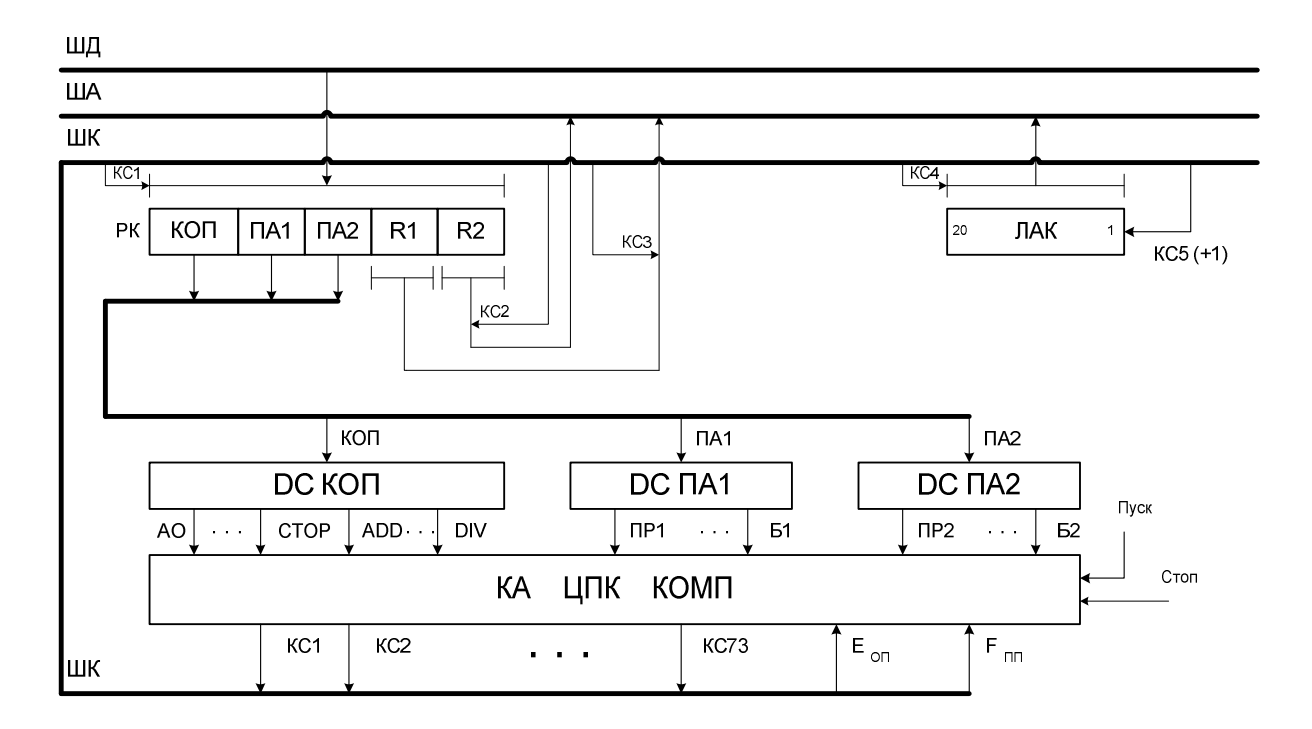

Рисунок 3.2 – Функціональна схема ЦПК: КС ХХ - керуючі сигнали ЦПК

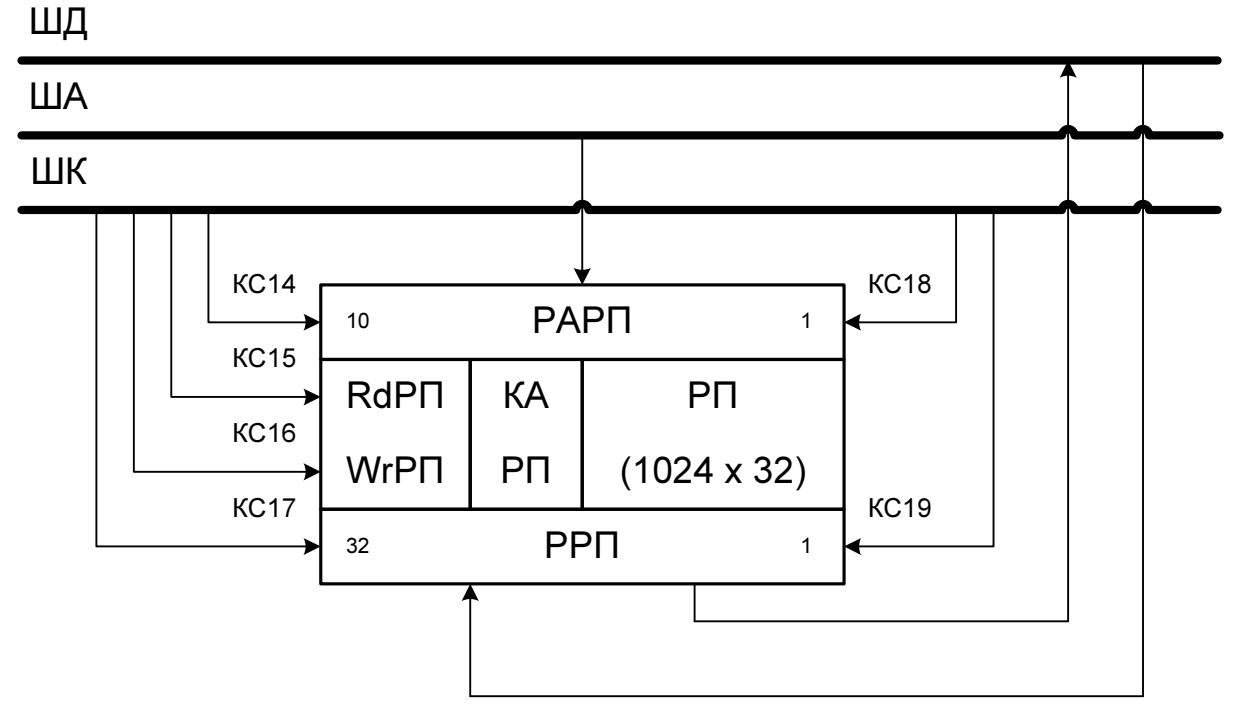

Рисунок 3.3 – Структура регістрової пам'яті (РП)

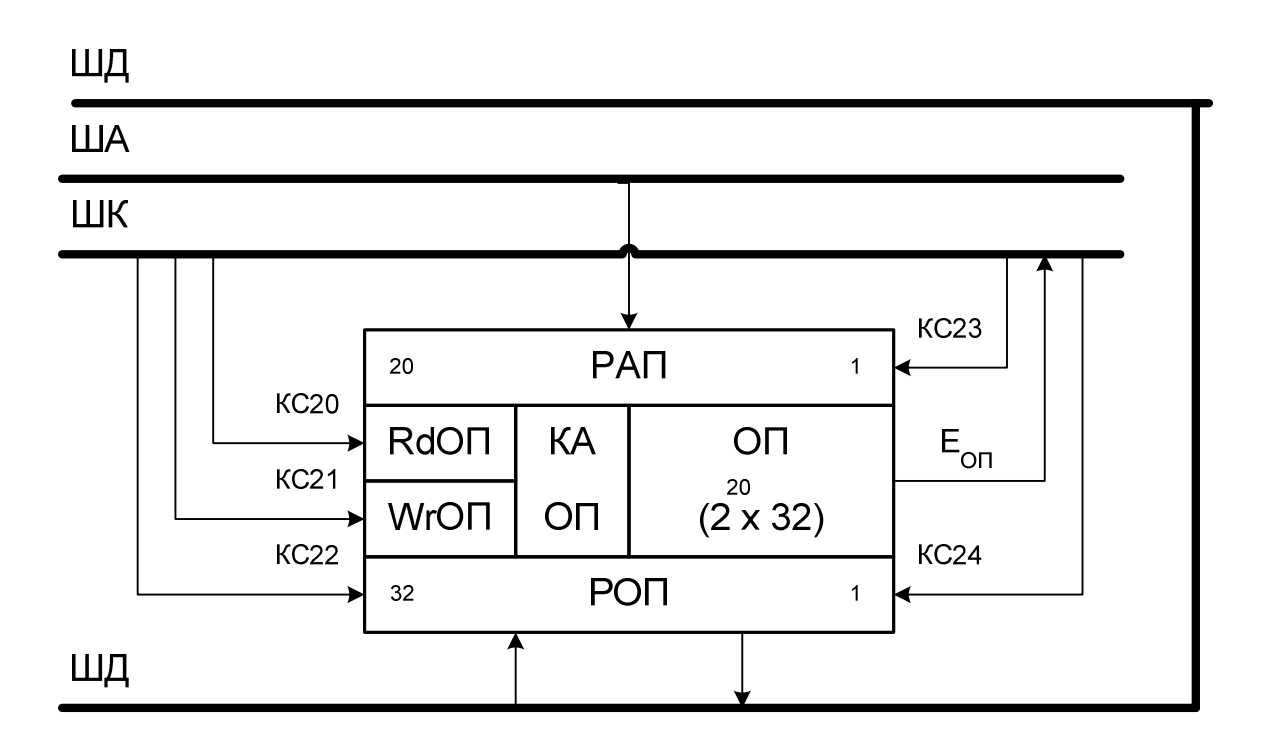

Рисунок 3.4 – Структура основної пам'яті (ОП)

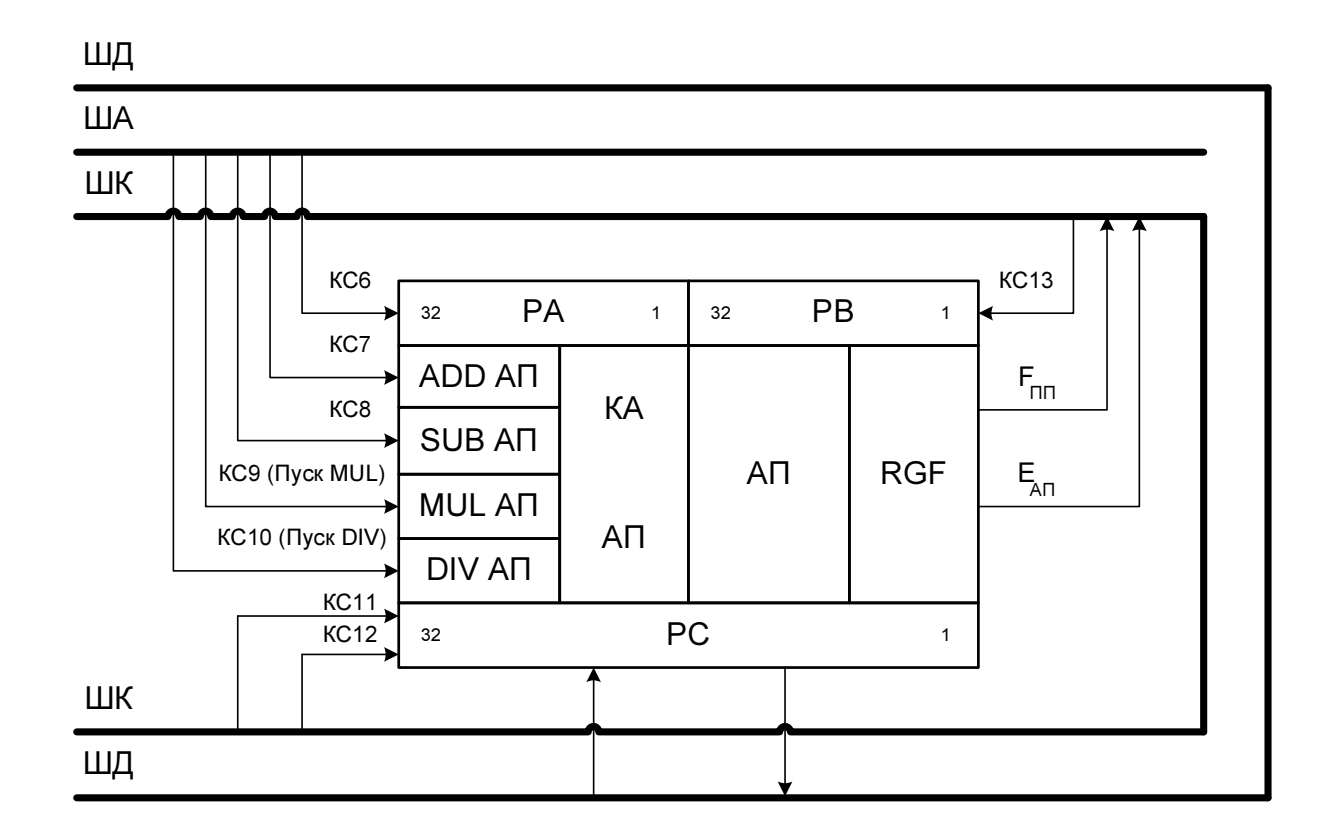

Рисунок 3.5 – Структура арифметичного пристрою (АП)

#### Склад зовнішнього інтерфейсу пристроїв

Склад зовнішнього інтерфейсу оперативної пам'яті (ОП)

 $PA\Pi(20/1)$ -регістр адреси ОП;  $PO\Pi(32/1)$ - вхідний / вихідний регістр даних ОП; *Rd*ОП − вхід керуючого автомата (КА) ОП для запуску операції зчитування вмісту комірки ОП за адресою в РАП; *Wr*ОП − вхід керуючого автомата (КА) ОП для запису вмісту РОП у комірку ОП за адресою в РАП;  $E_{OII} = 1$ - ознака готовності даних в РОП або готовності ОП до виконання наступної мікрооперації (зчитування або запису даних);  $E_{\text{on}} = 0$  - ознака продовження операції в ОП.

Склад зовнішнього інтерфейсу регістрової пам'яті (РП)

 $PAP\Pi(4/I)$ - регістр адреси РП;  $PP\Pi(32/I)$ - вхідний / вихідний регістр даних РП; *Rd*РП − вхід керуючого автомата (КА) РП для запуску операції зчитування вмісту комірки РП за адресою в РАРП; *Wr*РП − вхід керуючого автомату (КА) РП для запуску операції запису вмісту РРП в комірку РП за адресою в РАРП.

#### Склад зовнішнього інтерфейсу арифметичного пристрою (АП)

 $PA(32/1)$  – вхідний регістр даних (першого операнда А) АП; *PB*(32/1) – вхідний регістр даних (другого операнда В) АП; *PC*(32/1)− вихідний регістр даних АП (регістр результату АП); *ADD*АП − вхід керуючого автомата (КА) АП для запуску операції додавання в операційному блоці АП; *SUB*АП − вхід керуючого автомата (КА) АП для запуску операції віднімання в операційному блоці АП; *MUL*АП − вхід керуючого автомата (КА) АП для запуску операції множення в операційному блоці АП; *DIV*АП − вхід керуючого автомата (КА) АП для запуску операції ділення в операційному блоці АП;  $(E_{AT} = I)$  – ознака закінчення операції в АП;  $(E_{AT} = 0)$  – ознака продовження операції в АП; *FZ , FN, FV -* відповідно прапорці нуля, знака та переповнення регістру результату (РС) АП.

Додаток 3 до ТЗ

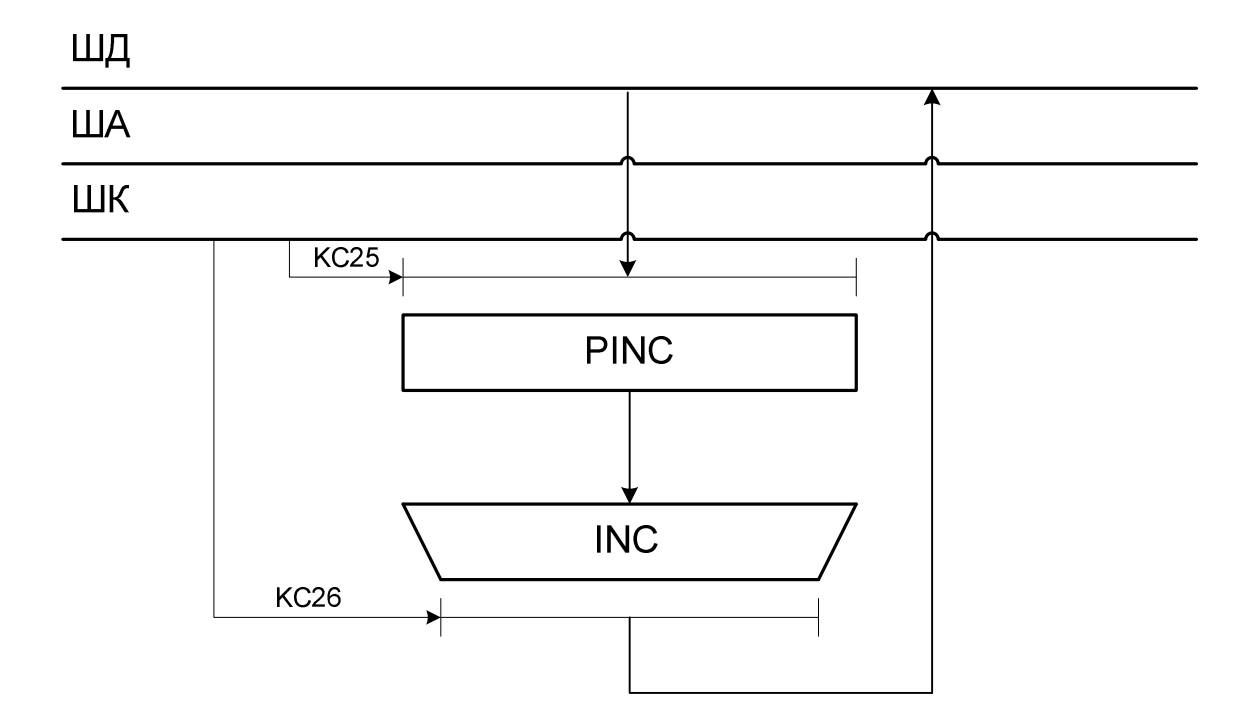

Рисунок 3.6 – Структура операційного блока інкрементування вмісту комірки РП

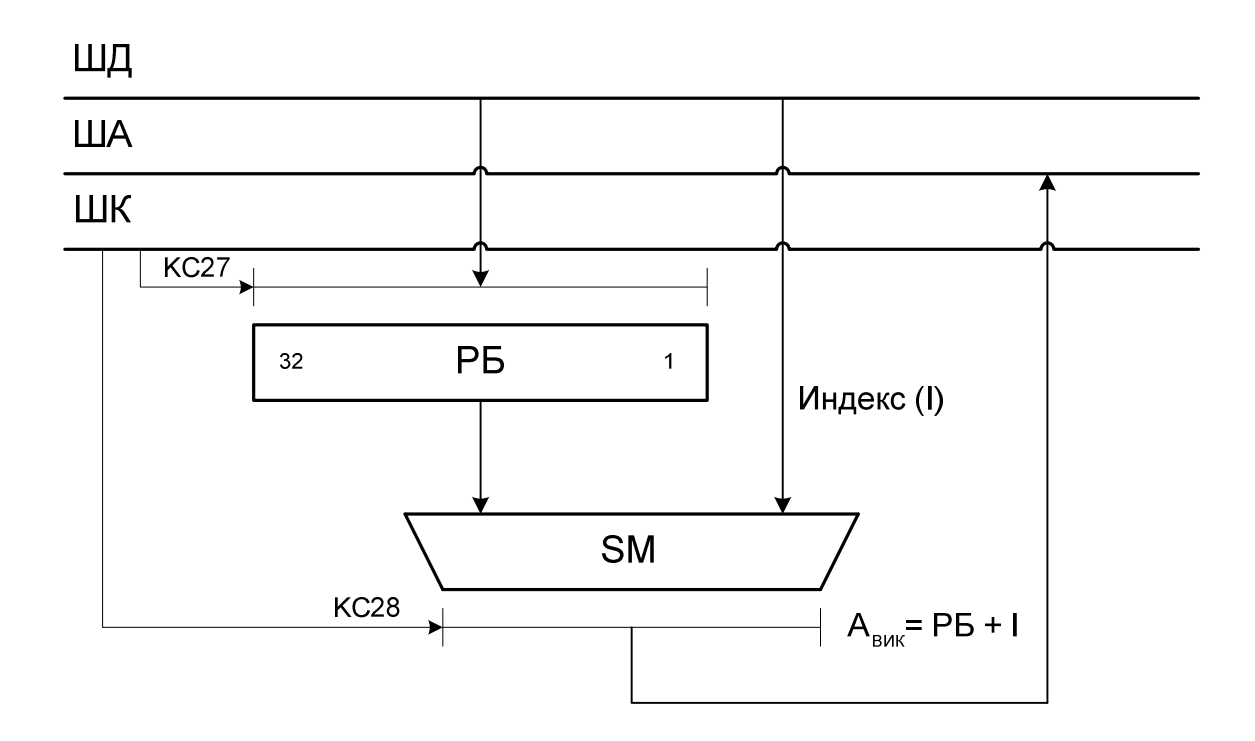

Рисунок 3.7 – Структура блока індексації (РБ – регістр базової адреси масиву; РІ – регістр зміщення елемента масиву відносно адреси першого операнда масива (бази масиву); Авик – виконавча адреса (адреса елемента масива)

Додаток 3 до ТЗ

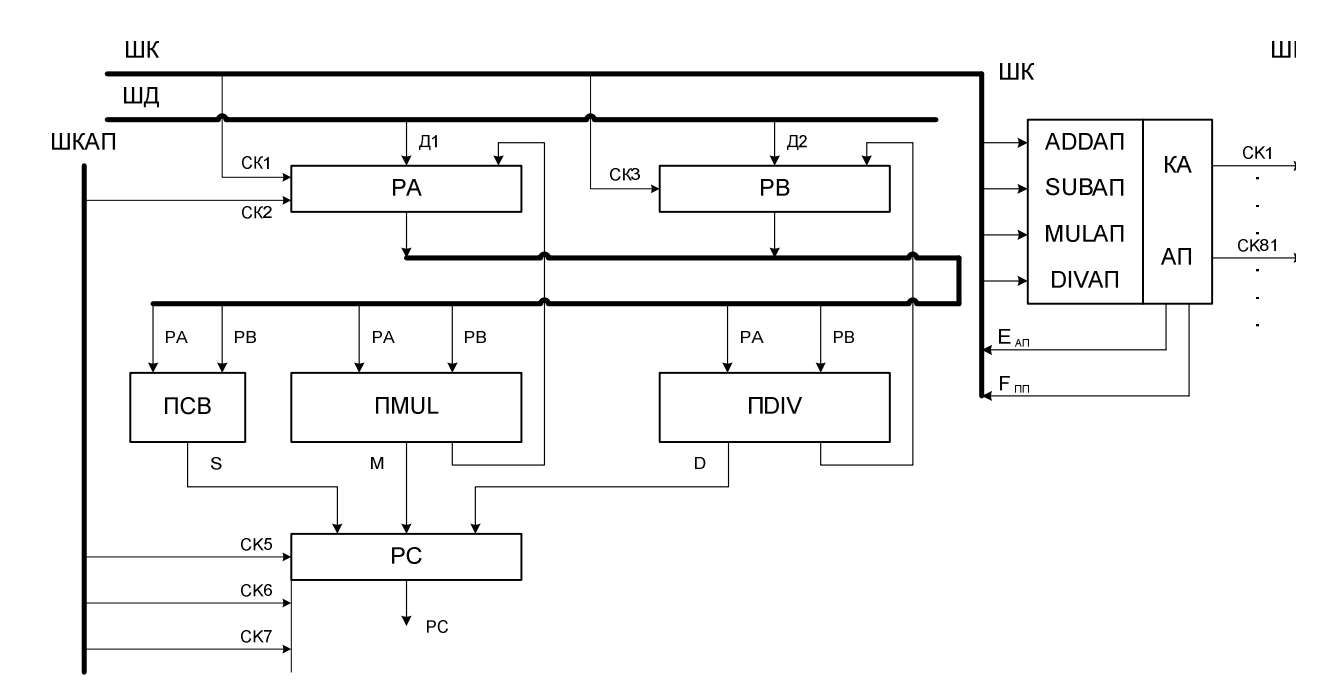

Рисунок 3.8 – Склад АП: ПСВ, ПMUL, ПDIV – відповідно пристрій складання і віднімання, множення і ділення чисел: СК ХХ - сигнали керування КА АП

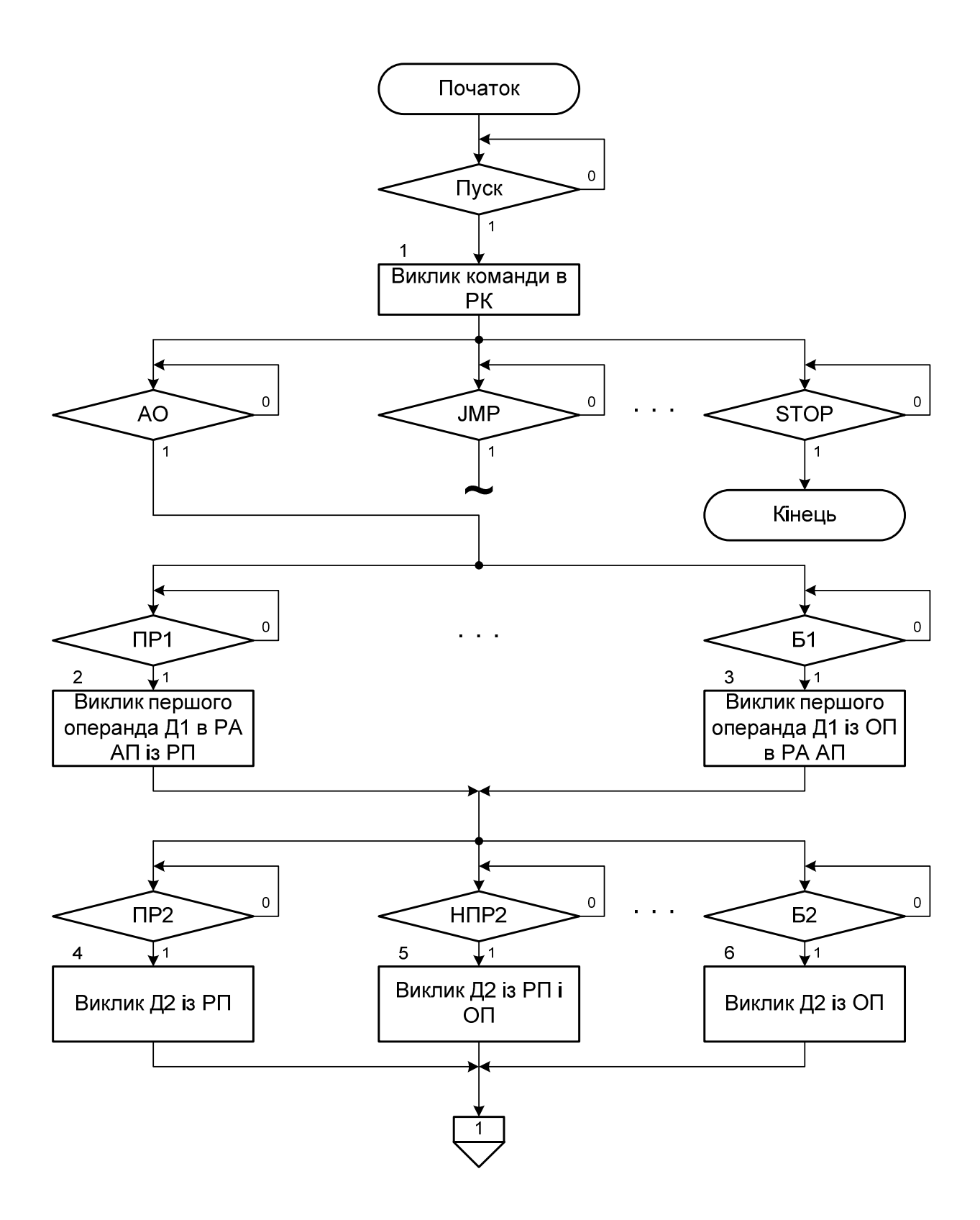

Рисунок 3.9 – Блок – схема змістової мікропрограми арифметичної операції (початок)

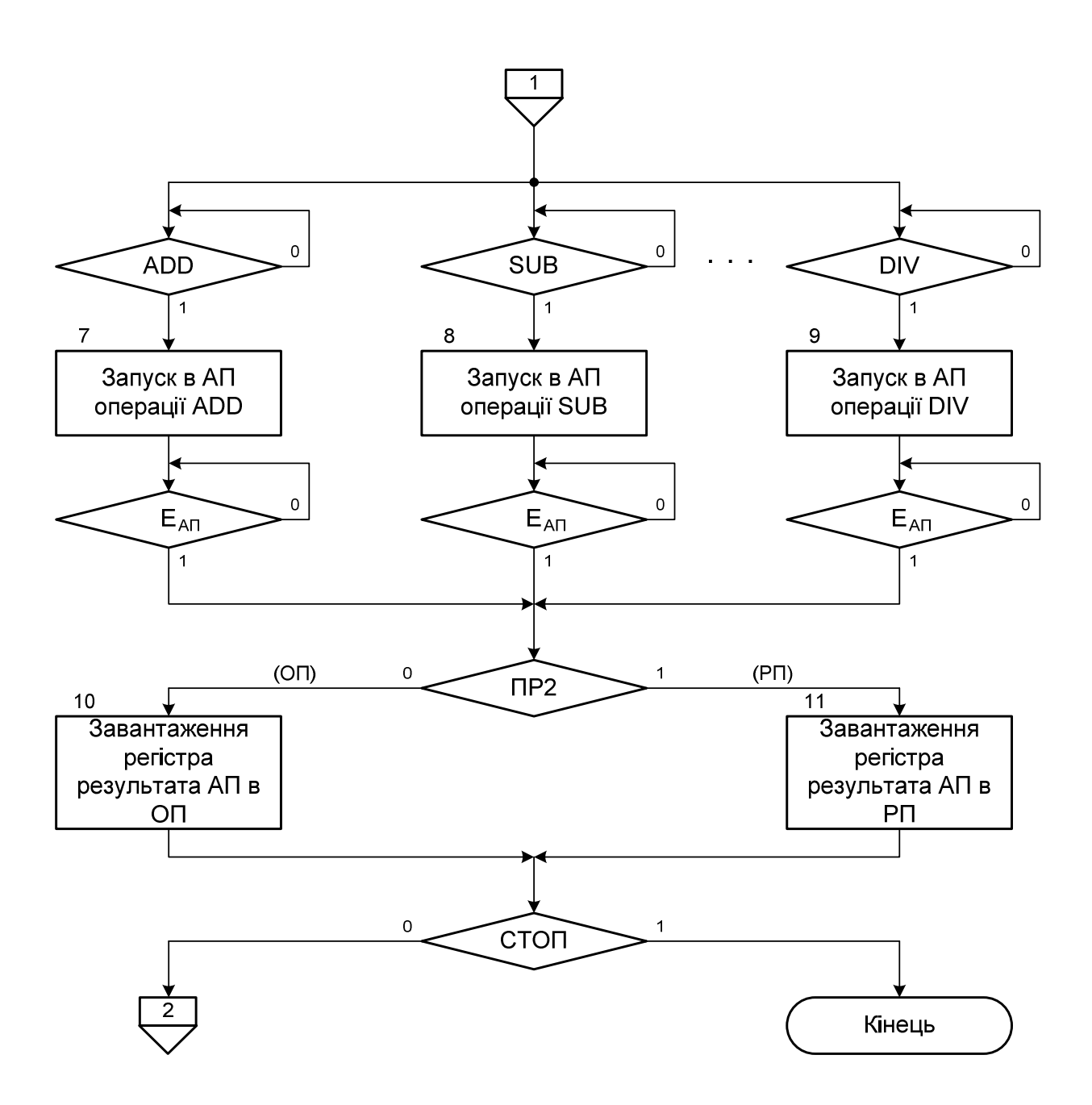

Рисунок 3.9 – Блок – схема змістової мікропрограми арифметичної операції (кінець)

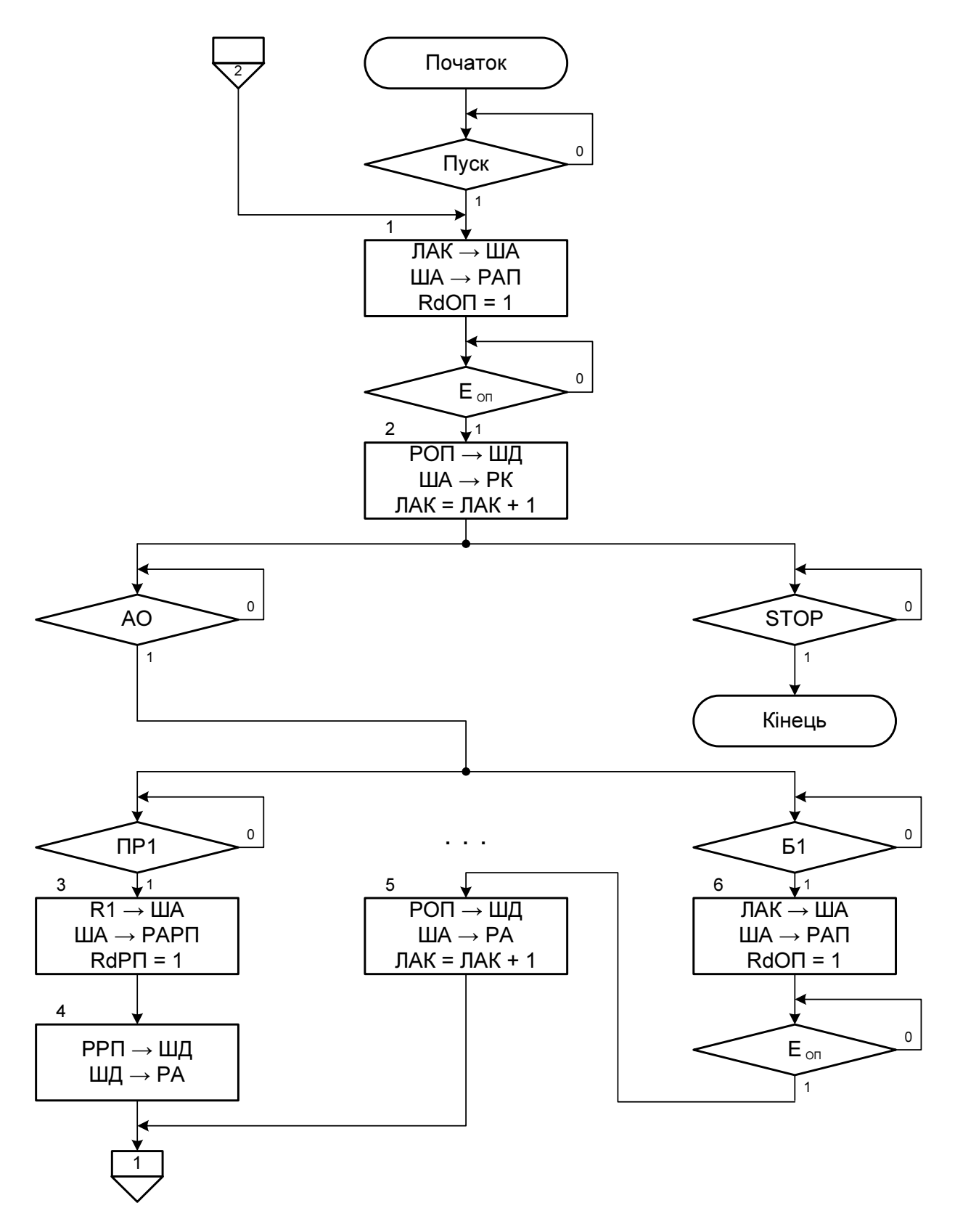

Рисунок 3.10 – Граф змістової мікропрограми АО (початок)

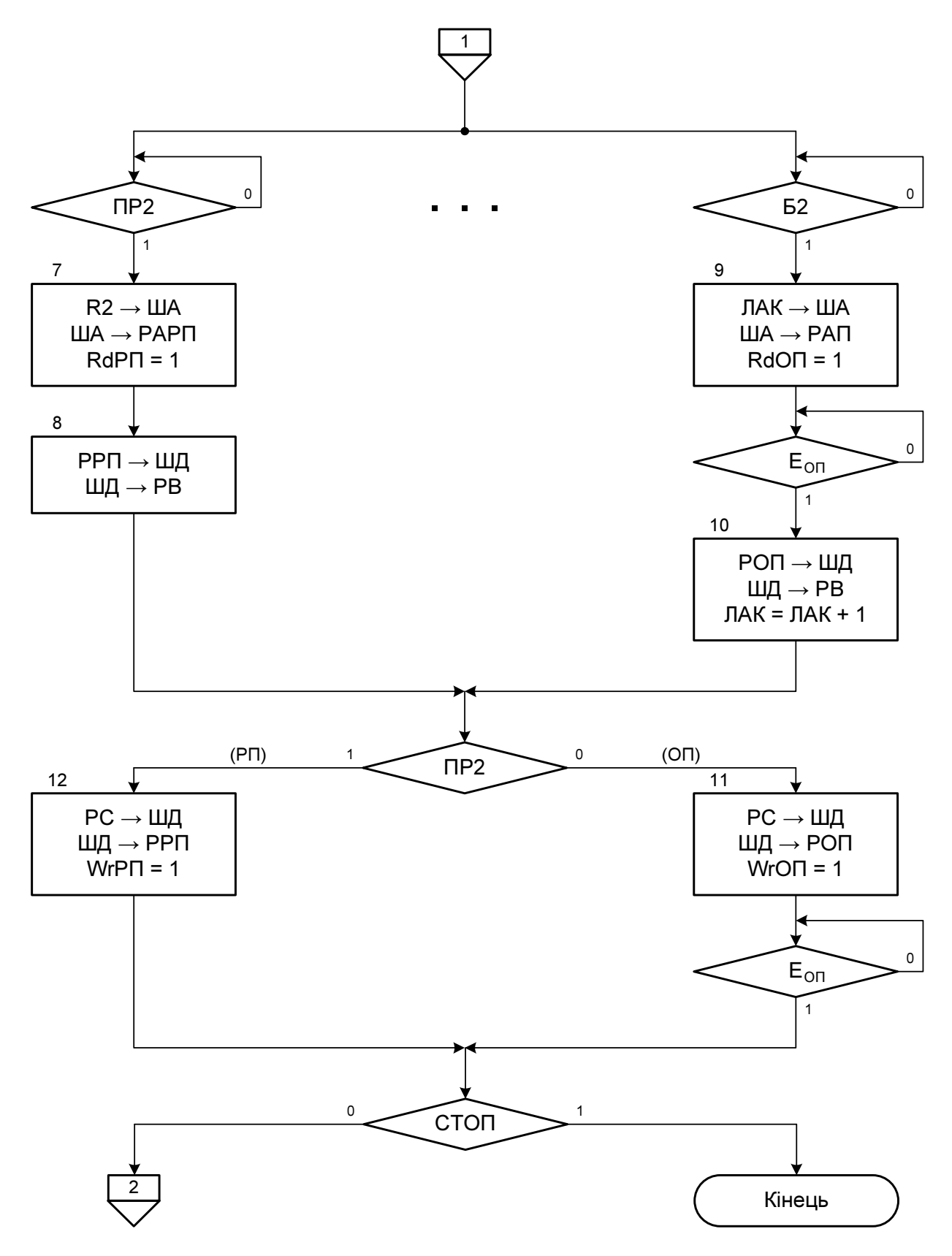

Рисуное 3.10 - Граф змістової мікропрограми АО (кінець)

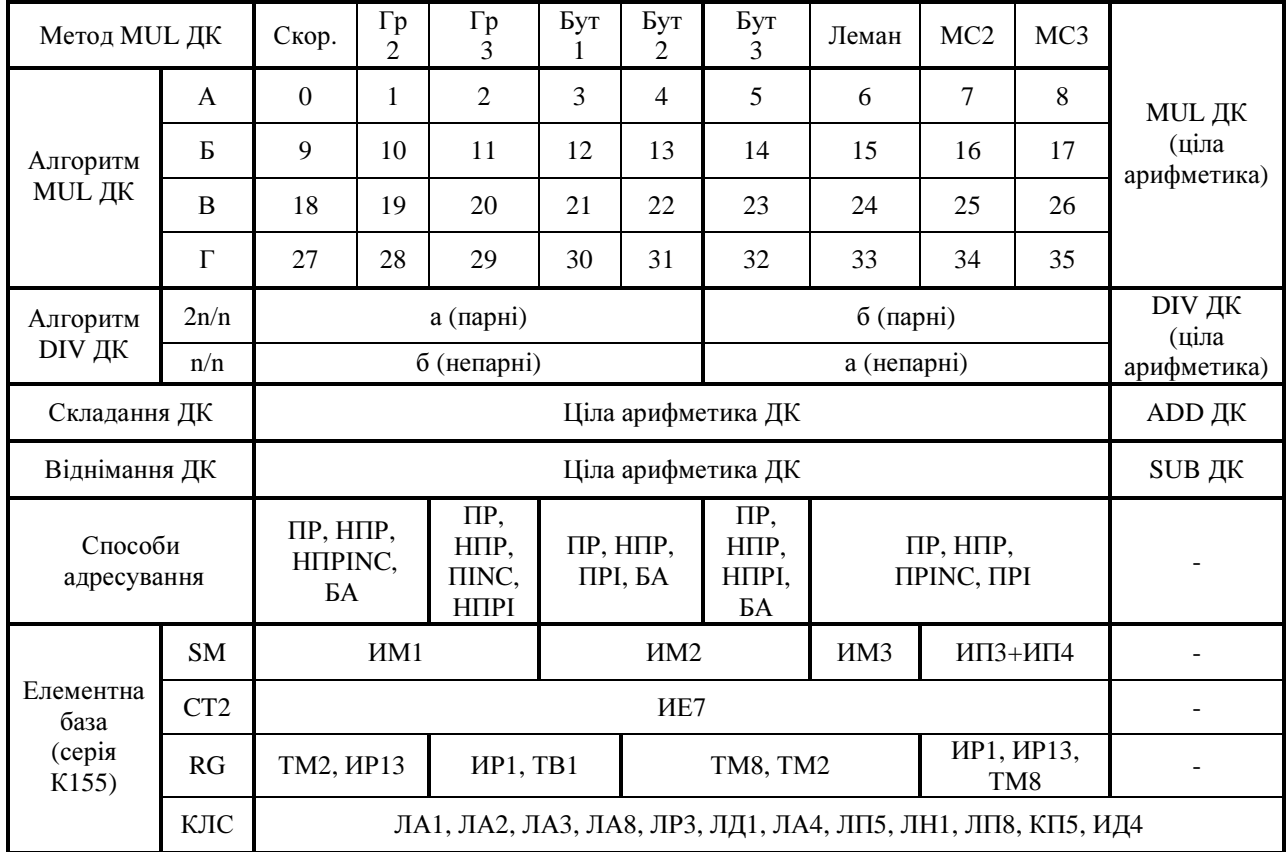

## Індивідуальні завдання до курсового проекту

 $\top$ 

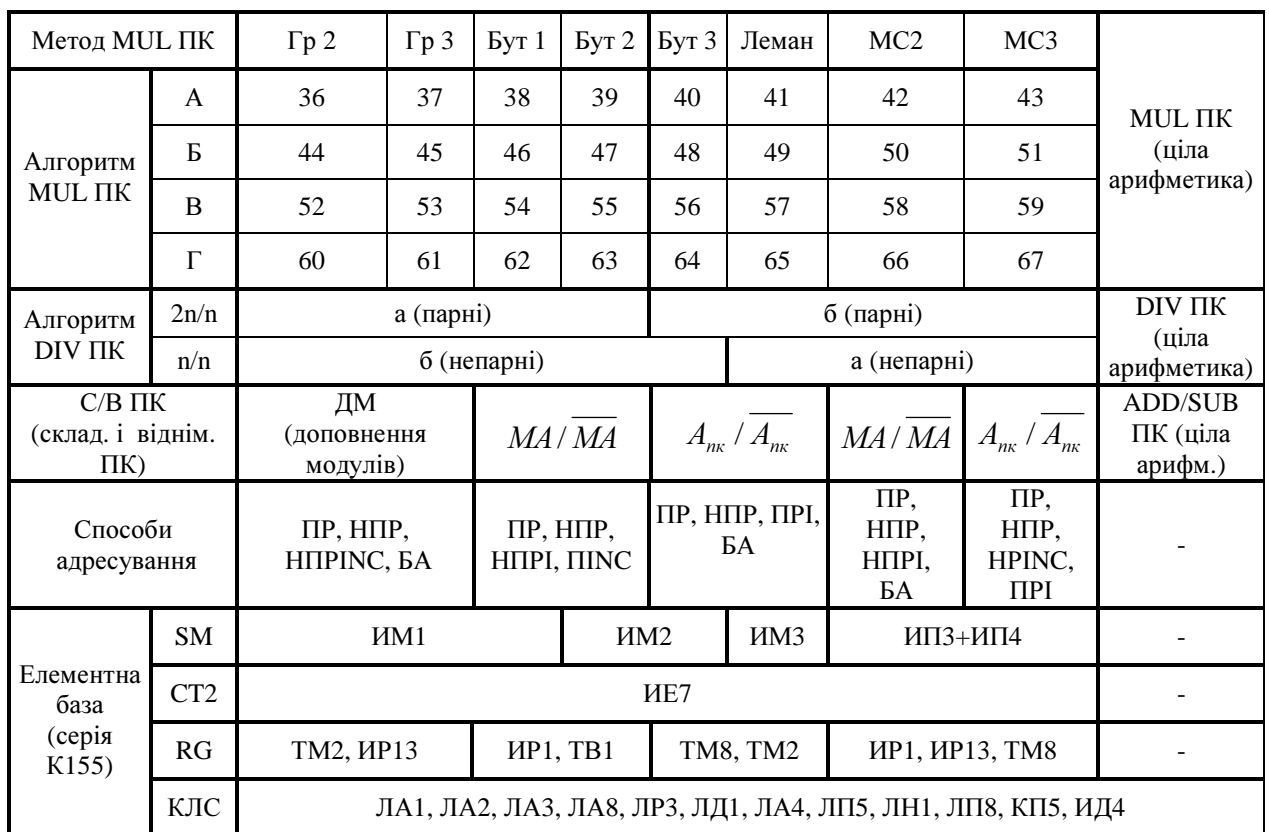

## Індивідуальні завдання до курсового проекту

 $\top$ 

┱

┱

 $\top$ 

┯

T

 $\top$ 

Додаток 4 до ТЗ

| Метод MUL<br>ПК мантис                      |                                              | $\Gamma p 2$                          | $\Gamma p 3$ | Byr1                                                       | Бут 2 | Бут 3               | Леман               | MC <sub>2</sub>              | MC <sub>3</sub>                            |                               |
|---------------------------------------------|----------------------------------------------|---------------------------------------|--------------|------------------------------------------------------------|-------|---------------------|---------------------|------------------------------|--------------------------------------------|-------------------------------|
|                                             | $\mathbf{A}$                                 | 68                                    | 69           | 70                                                         | 71    | 72                  | 73                  | 74                           | 75                                         | <b>MUL</b>                    |
| Алгоритм                                    | Б                                            | 76                                    | 77           | 78                                                         | 79    | 80                  | 81                  | 82                           | 83                                         | мантис<br>(IIK)               |
| MUL TIK                                     | $\overline{B}$                               | 84                                    | 85           | 86                                                         | 87    | 88                  | 89                  | 90                           | 91                                         |                               |
|                                             | $\Gamma$                                     | 92                                    | 93           | 94                                                         | 95    | 96                  | 97                  | 98                           | 99                                         |                               |
| Алгоритм<br>DIV TIK<br>мантис               |                                              |                                       | a            |                                                            |       |                     |                     | $\sqrt{6}$                   |                                            | <b>DIV</b><br>мантис<br>(IIK) |
| $C/B \Pi K$<br>мантис                       |                                              | ДМ                                    |              |                                                            | MA/MA |                     | $A_{nk}$ / $A_{nk}$ | MA/MA                        |                                            | C/B<br>мантис<br>(IIK)        |
| Спосіб<br>зображення<br>порядку             |                                              | $\Pi$                                 |              |                                                            | HH    |                     | $\Pi$               | HH                           |                                            |                               |
| Формат<br>операндів з<br>плаваючою<br>комою |                                              | $\pm$                                 | 31           | P                                                          | 23    | 22<br>$\pmb{\cdot}$ |                     | M                            | $\mathbf 1$                                |                               |
| Способи<br>адресування                      |                                              | ПР, НПР,<br>HITPINC, <b><i>BA</i></b> |              | ПР, НПР, НПРІ,<br>$\Pi$ INC                                |       | ПР, НПР, ПРІ, БА    |                     | ΠP,<br>HIIP,<br>HIIPI,<br>БA | ΠP,<br>HITP,<br><b>HPINC</b><br>$\sqrt{2}$ |                               |
| Елементн<br>a<br>база<br>(серія             | <b>SM</b>                                    | <b>HM1</b>                            |              | HM <sub>2</sub>                                            |       | <b>HM3</b>          |                     | ИПЗ+ИП4                      |                                            | L,                            |
|                                             | CT <sub>2</sub>                              |                                       | <b>HE7</b>   |                                                            |       |                     |                     |                              |                                            |                               |
|                                             | RG                                           | TM2, <i>HP13</i>                      |              | <b><i>HP1</i></b> , <b>TB1</b>                             |       | TM8, TM2            |                     | ИР1, ИР13, TM8               |                                            |                               |
| K155)                                       | $\mathbf{K} \boldsymbol{\Pi}$<br>$\mathbf C$ |                                       |              | ЛА1, ЛА2, ЛА3, ЛА8, ЛР3, ЛД1, ЛА4, ЛП5, ЛН1, ЛП8, КП5, ИД4 |       |                     |                     |                              |                                            |                               |

Індивідуальні завдання до курсового проекту

Додаток 4 до ТЗ

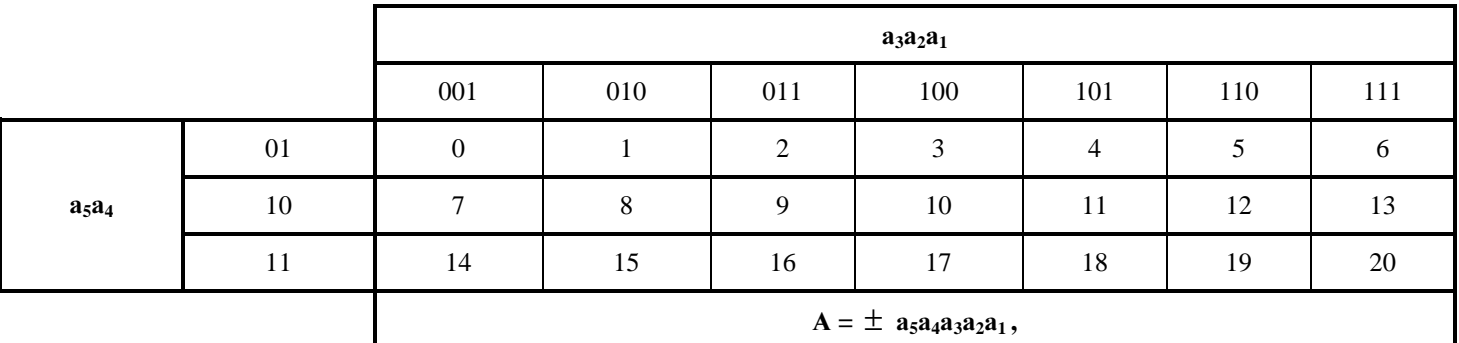

## Визначення модулів операндів А і В для цифрових діаграм  $C = A \pm B$  і  $C = A \times B$  (ціла арифметика)

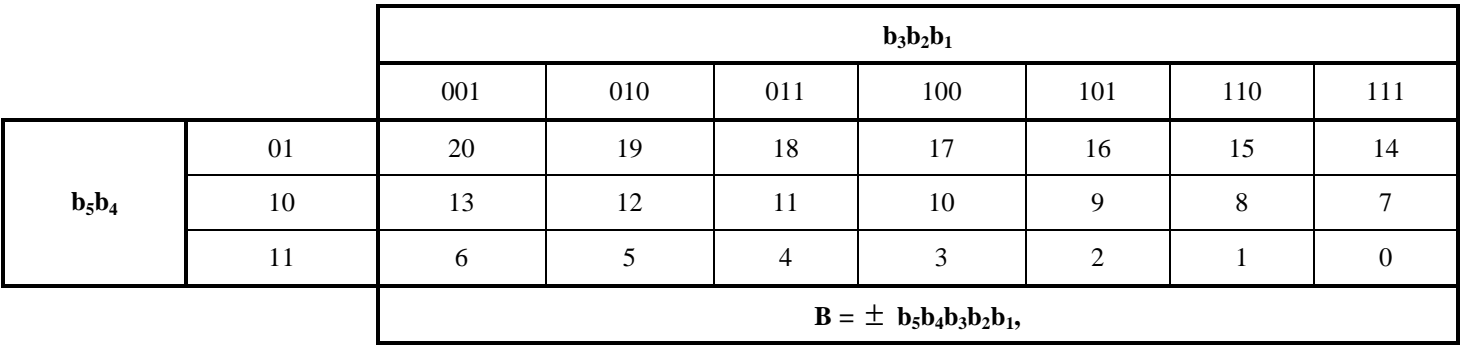

Визначення модулів цілих операндів для цифрових діаграм ділення чисел  $(\pm A)/(\pm B)$  $\left(|A| = |B| \times |D| + |C|\right)$ 

|                | $\mathbf{b}_2\mathbf{b}_1$ |    |    |  |  |  |  |
|----------------|----------------------------|----|----|--|--|--|--|
|                | 01                         | 10 | 11 |  |  |  |  |
| $\mathbf{b}_3$ |                            |    |    |  |  |  |  |
|                | $ B  = b_3b_2b_1$          |    |    |  |  |  |  |

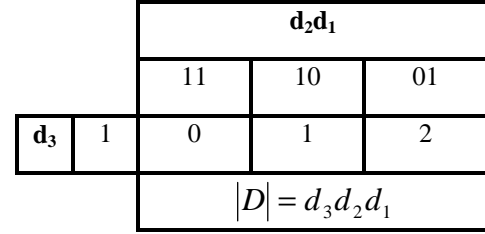

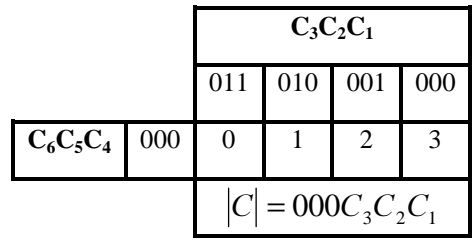

Додаток 4 до ТЗ

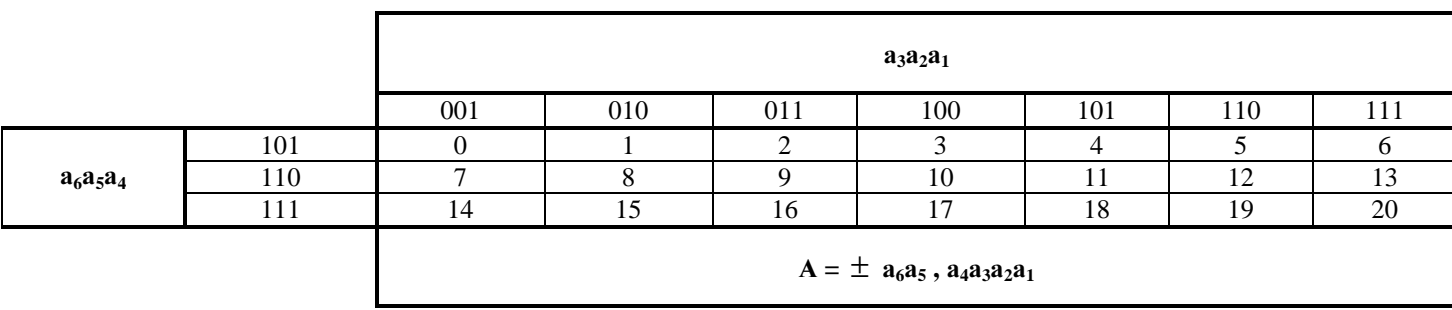

# Визначення операндів у формі з плаваючою комою для цифрових діаграм

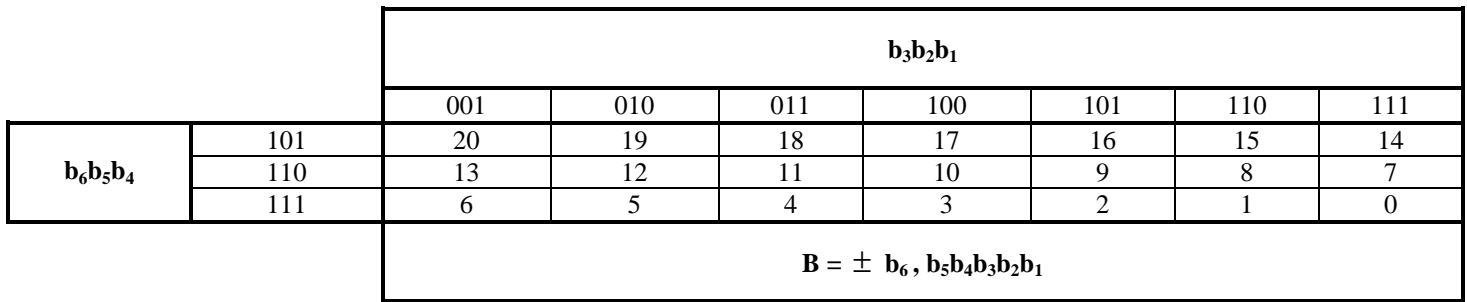

## Додаток **5.** Прикладоформленняреферату

РЕФЕРАТ

Пояснювальна записка до курсового проекту: 48 с., 23 рис., 12 табл., 3 додатки, 18 посилань

Об'єкт дослідження …

Метою курсового проекта є …

Методи дослідження …

Результати …, їхня новизна …

Рекомендації по використанню курсового проекту …

Область застосування …

Значення роботи …

СТРУКТУРНА СХЕМА, МІКРОСХЕМА, ГРАФ-СХЕМА АЛГОРИТМУ, ОПЕРАЦІЙНИЙ ПРИСТРІЙ, ОПЕРАТИВНА ПАМ'ЯТЬ, РЕГІСТР КОМАНД, ЛІЧИЛЬНИК АДРЕСИ КОМАНД, ШИНА КЕРУВАННЯ, АРИФМЕТИЧНІЙ ПРИСТРІЙ, ПРИНЦИПІАЛЬНА ЕЛЕКТРИЧНА СХЕМА.

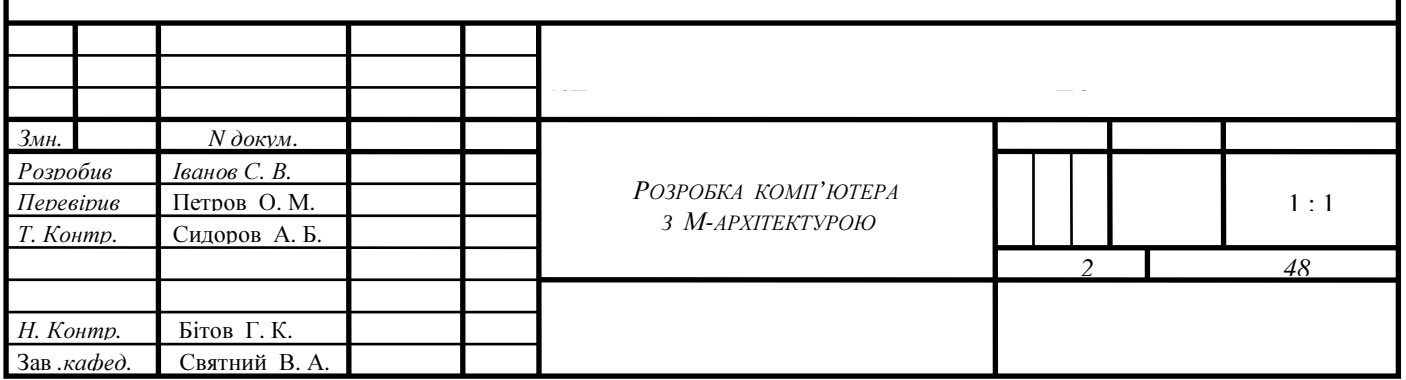

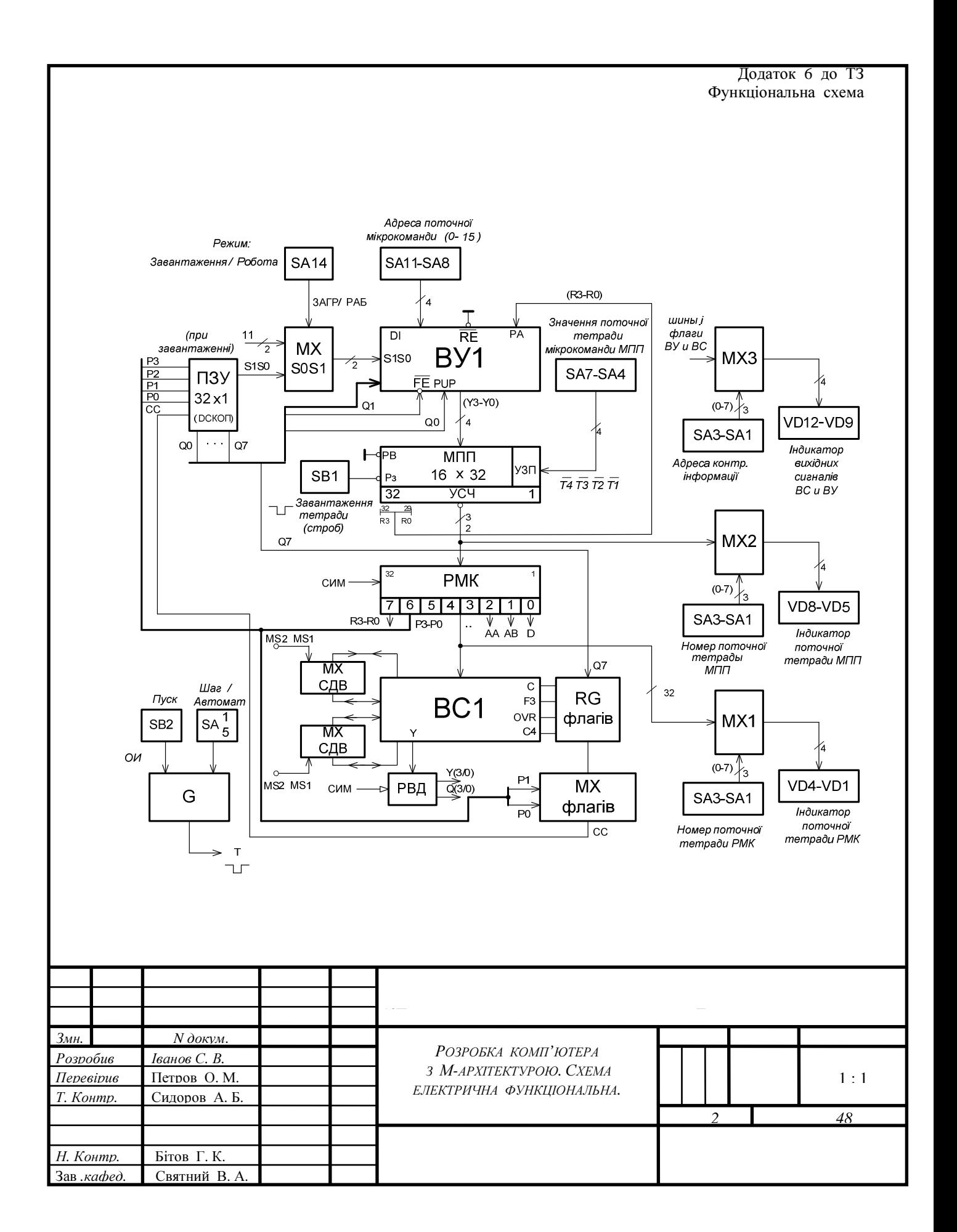

## Додаток 7

## СХЕМА ПРИНЦИПІАЛЬНА ЕЛЕКТРИЧНА МІКРОТРЕНАЖЕРА МТ1804

Таблиця Д7.1

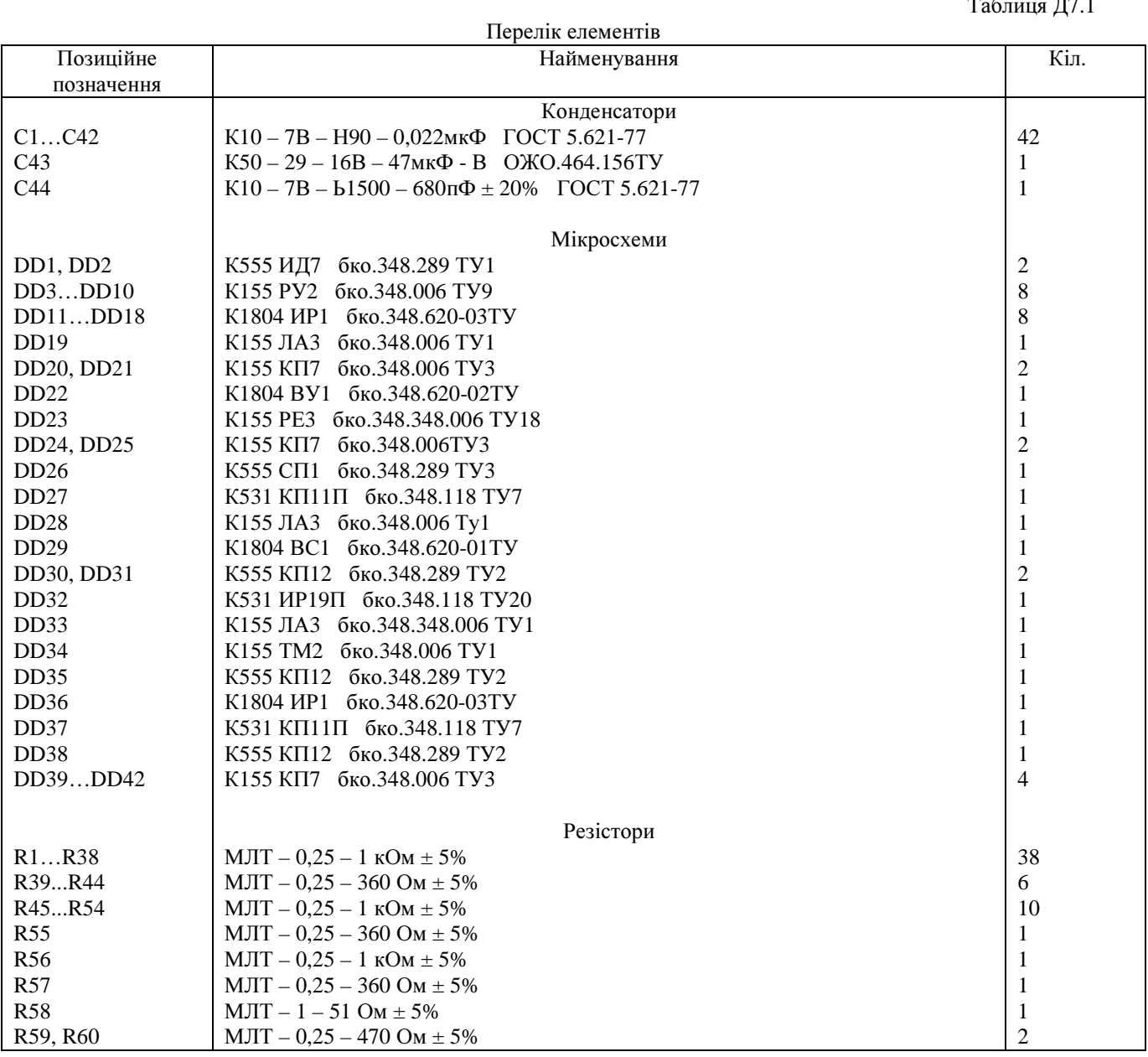

Продовження табл. Д7.1

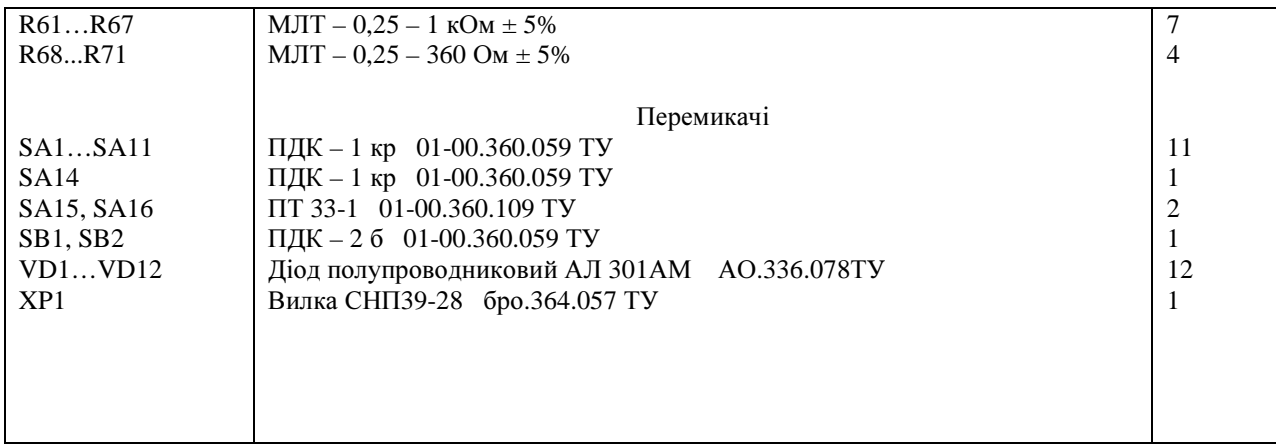

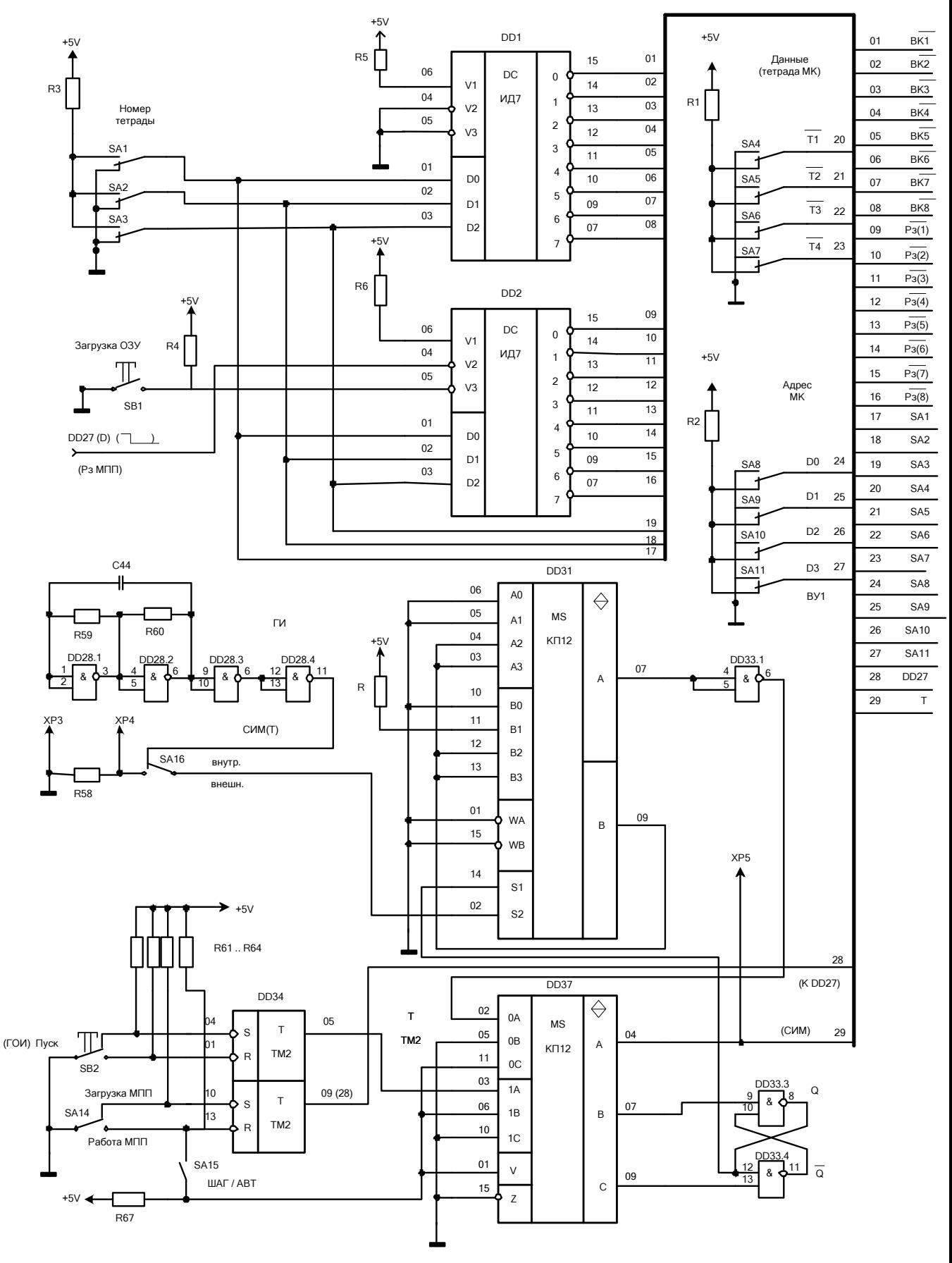

Рис. П4.1. Блок завдання режимів роботы стенду.

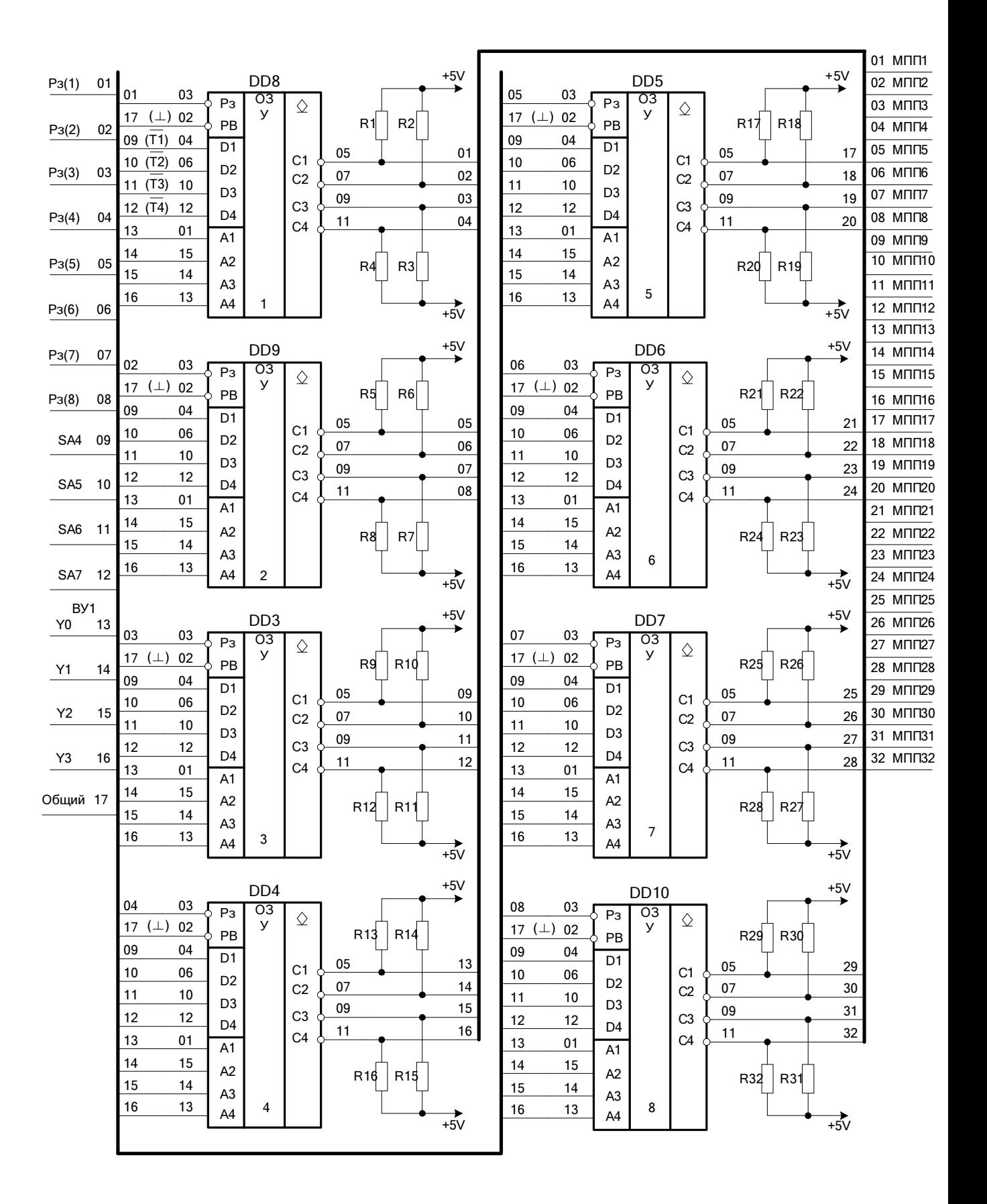

Рис. П4.2. Блок мікропрограмної пам'яті .

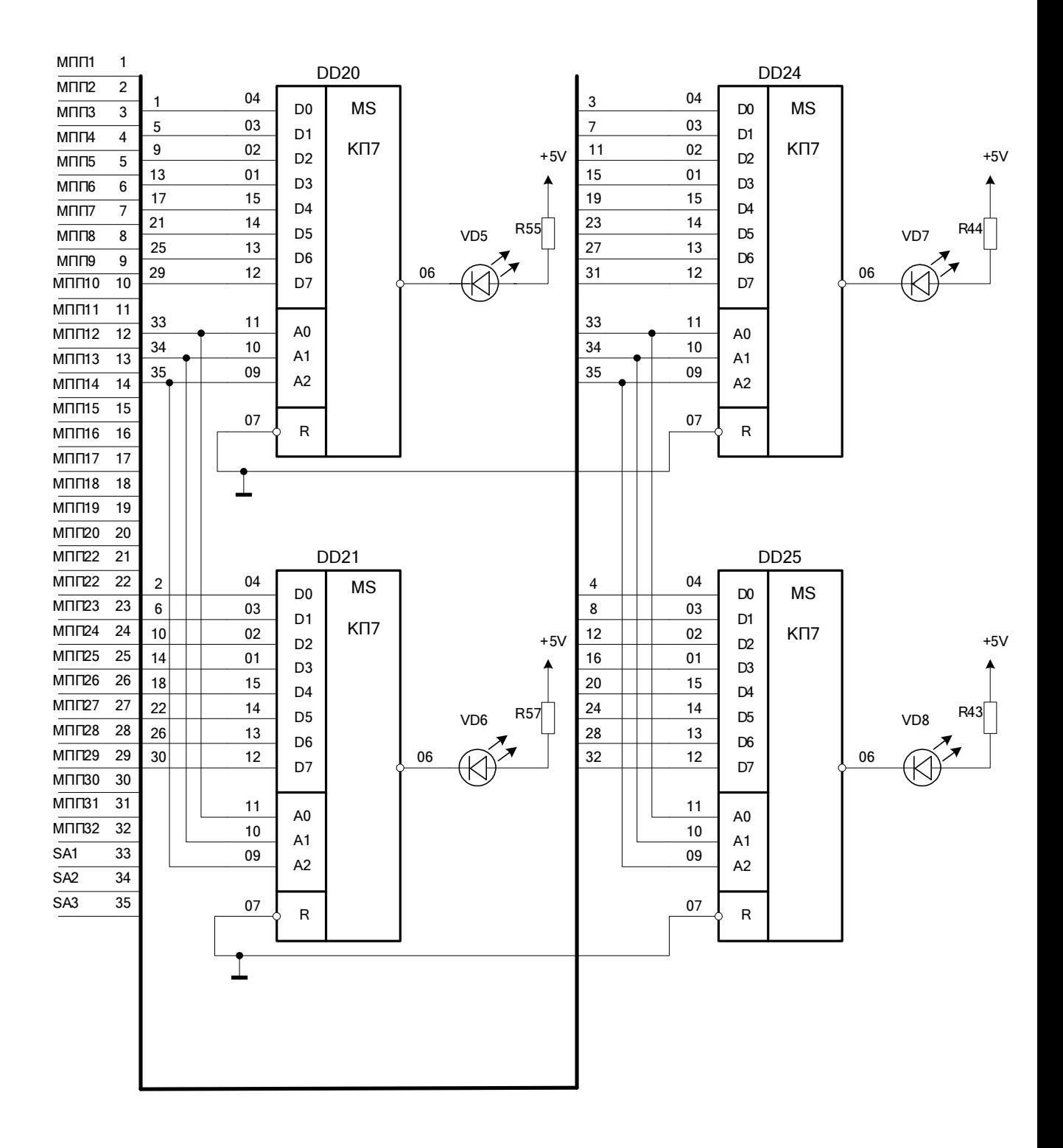

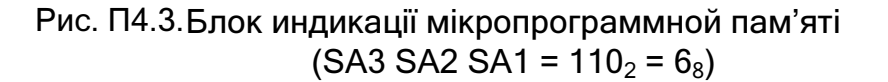

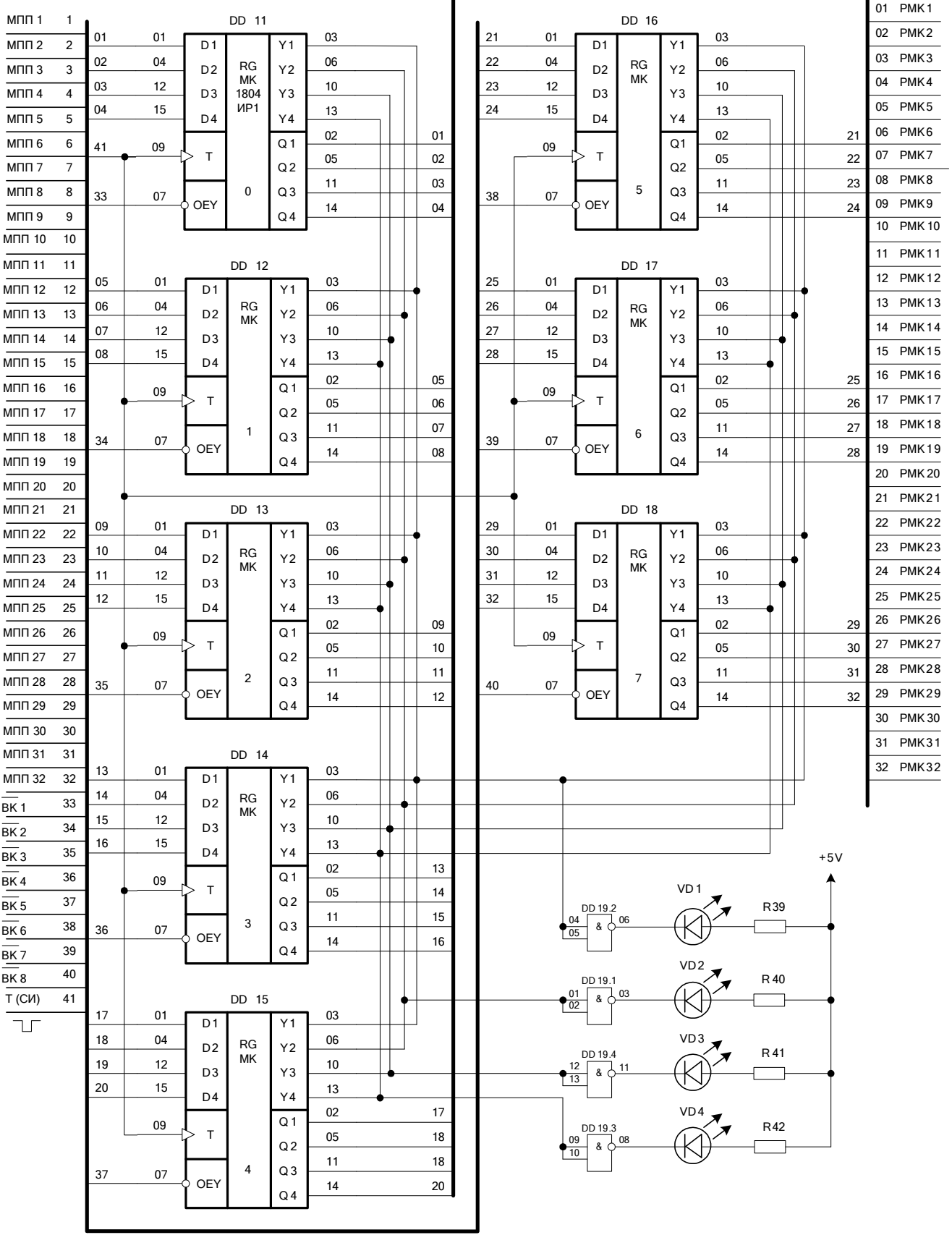

Блок регистра мікрокоманд . Рис. П4.4.\_\_ (при ВК1 = 0 (VD4-VD1) = (МПП4-МПП1))

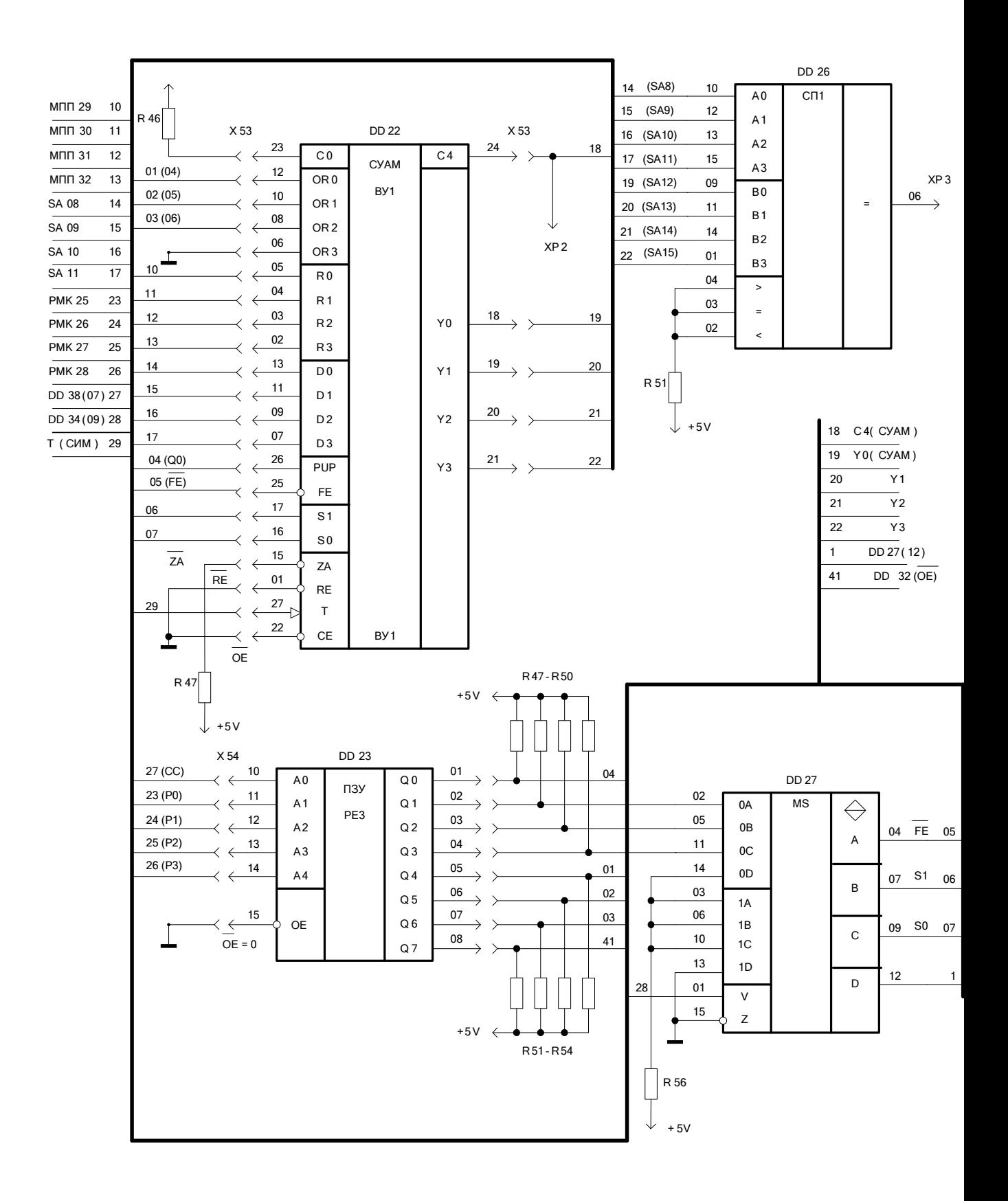

Рис. П4.5. Блок мікропрограмного керування

.

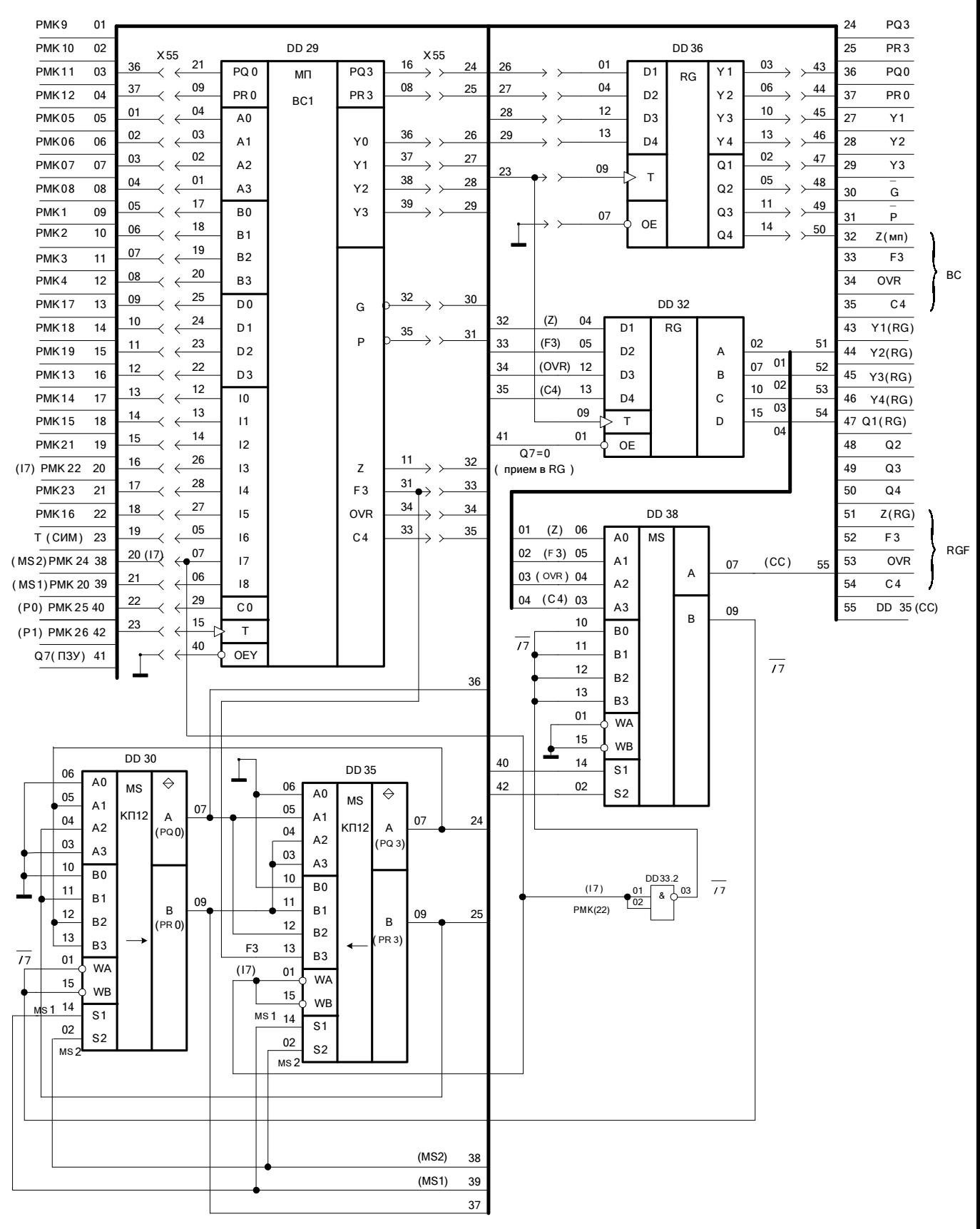

Рис. П4.6. Процесорний блок.

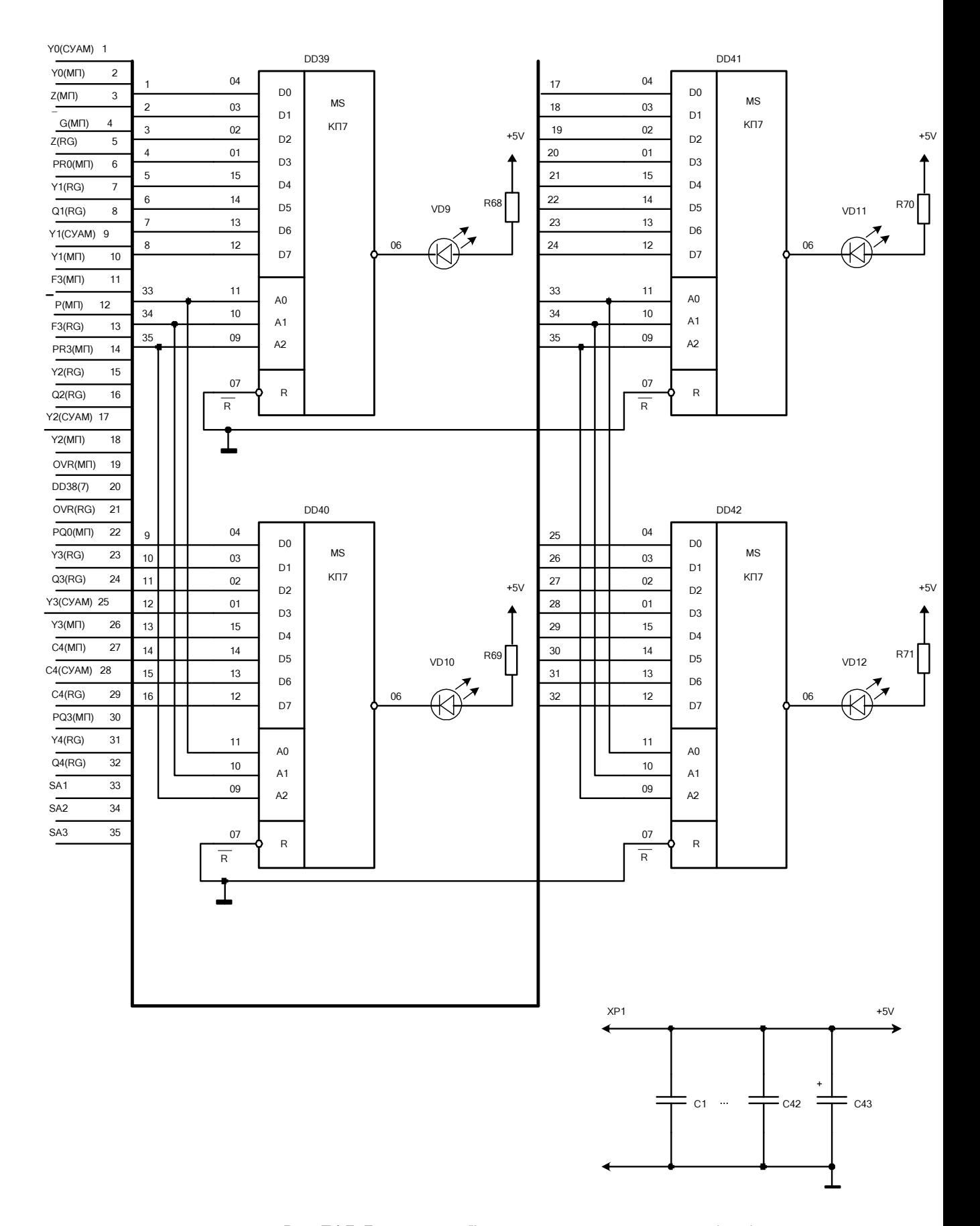

Рис. П4.7. Блок индикації содержимого тетрад даних та флагів  $(SA3 SA2 SA1 = 110<sub>2</sub> = 6<sub>8</sub>)$ 

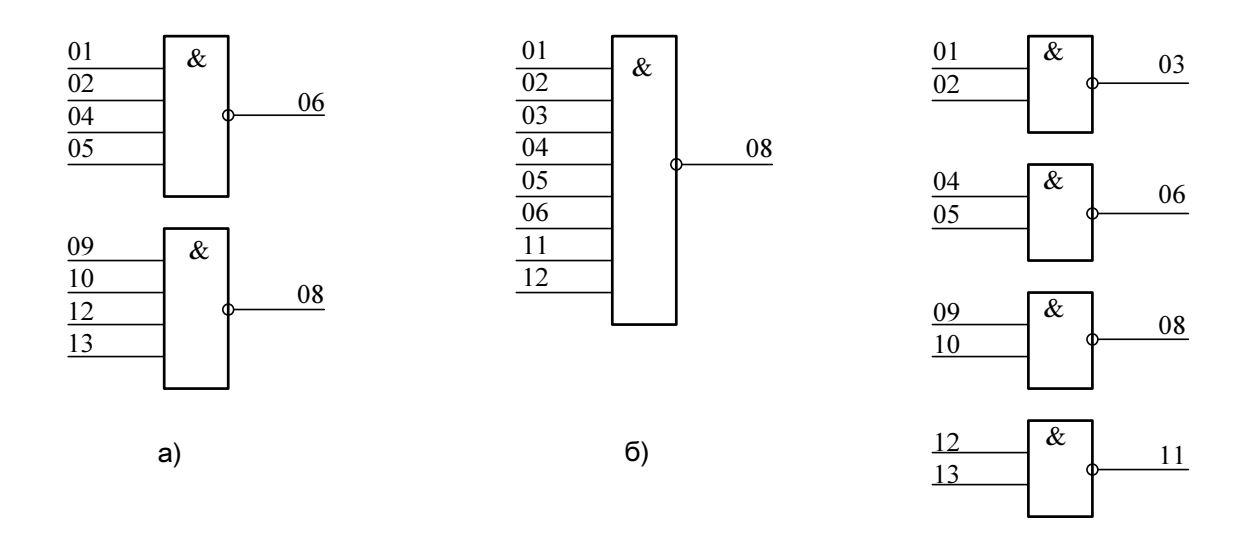

в)

## Рисунок 8.1 – УГП К155ЛА1(а), К155ЛА2(б), К155ЛА3(в)

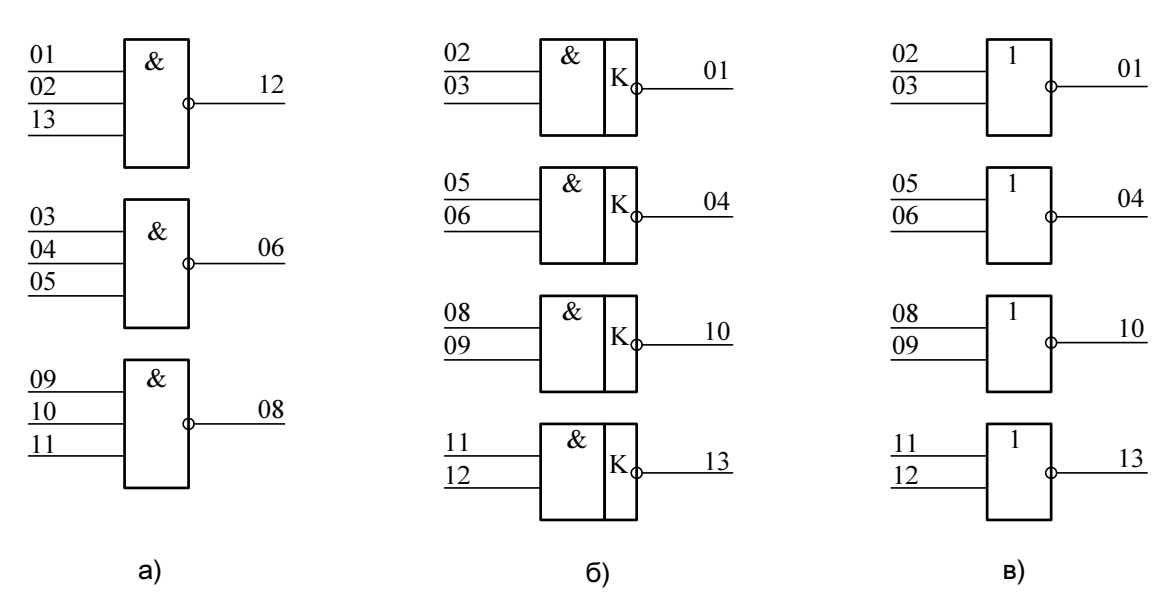

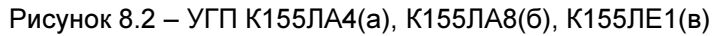

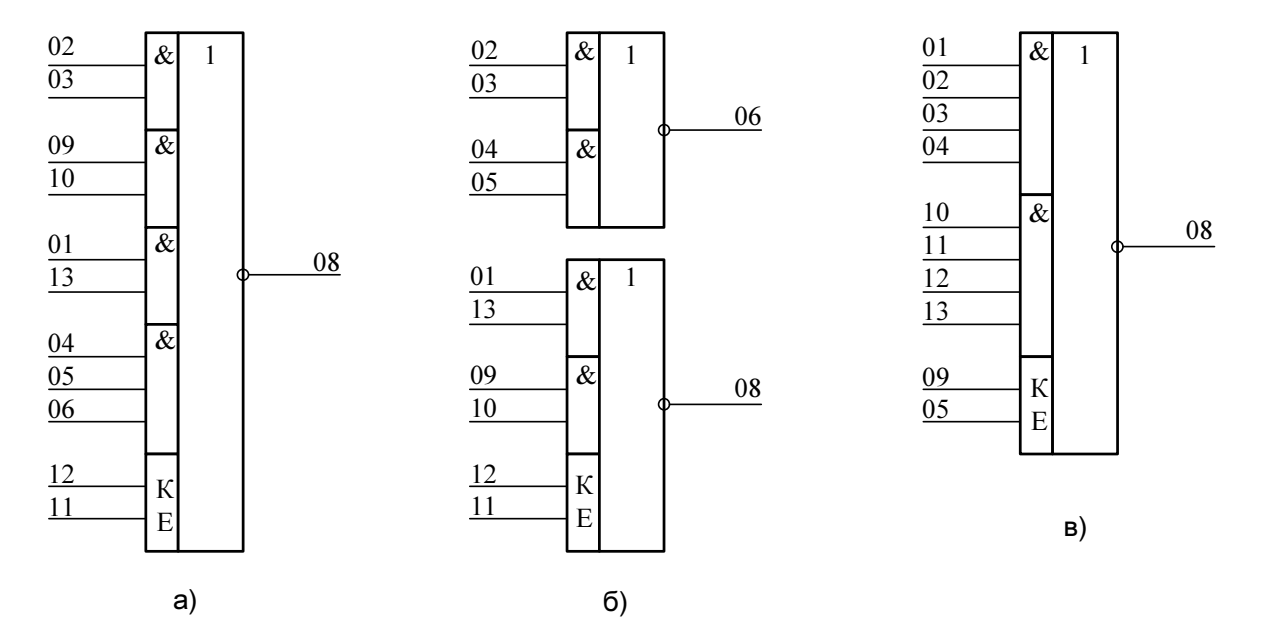

Рисунок 8.3 - УГП К155ЛР3(а), К155ЛР1(б), К155ЛР4(в)

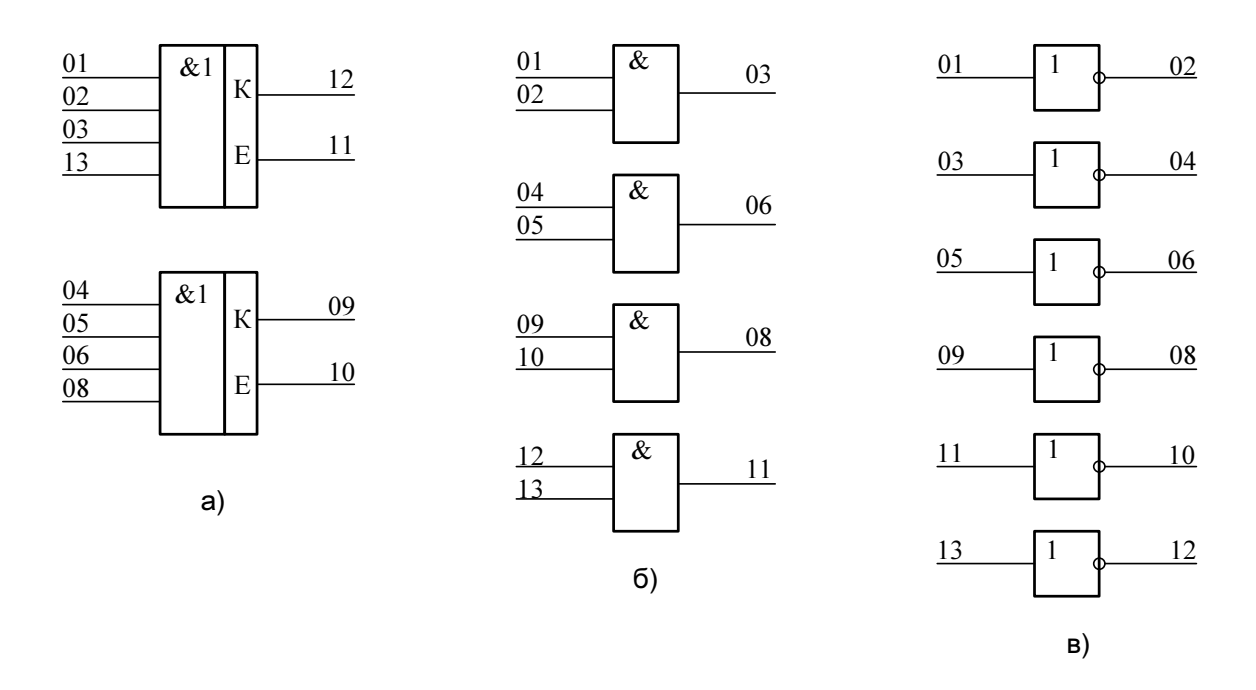

Рисунок 8.4 - УГП К155ЛД1(а), К155ЛИ1(б), К155ЛН1(в)

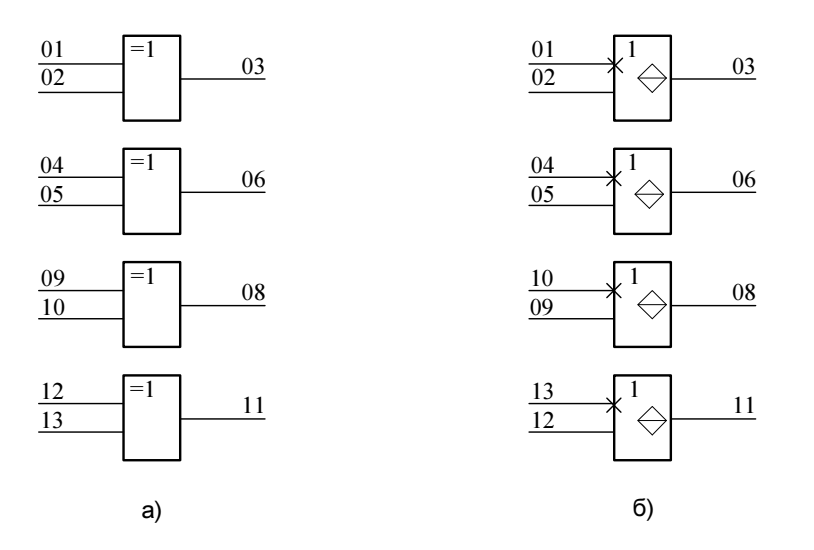

Рисунок 8.3 - К155ЛП5(а), К155ЛП8(б)

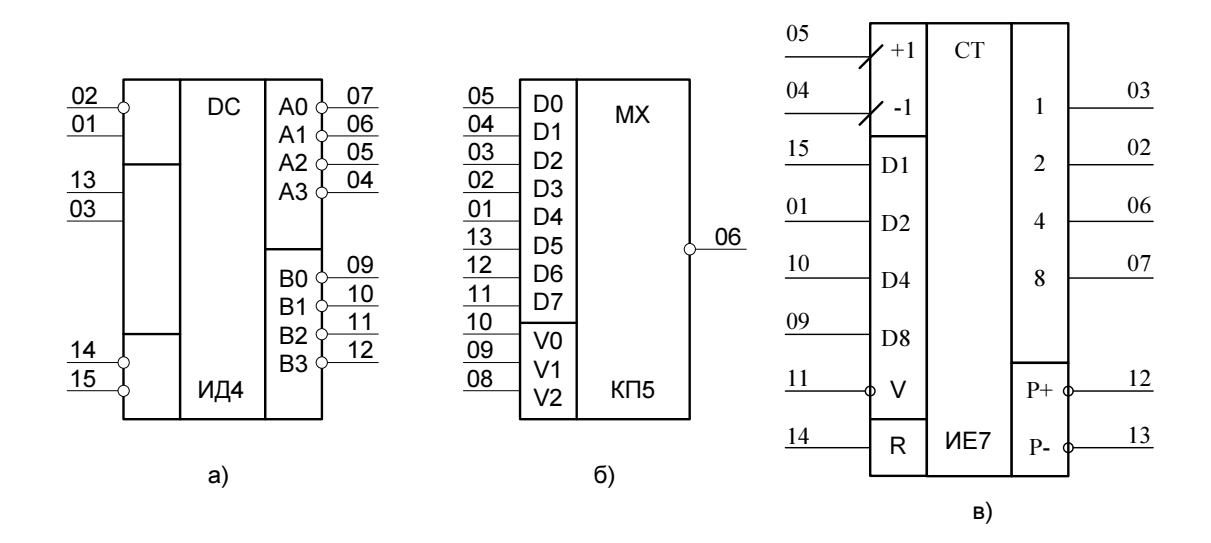

Рисунок 8.4 - К155ИД4(а), К155КП5(б), К155ИЕ7(в)

Примітка: для КП5 V0 –  $2^0$ , V1 –  $2^1$ , V2 –  $2^2$ .

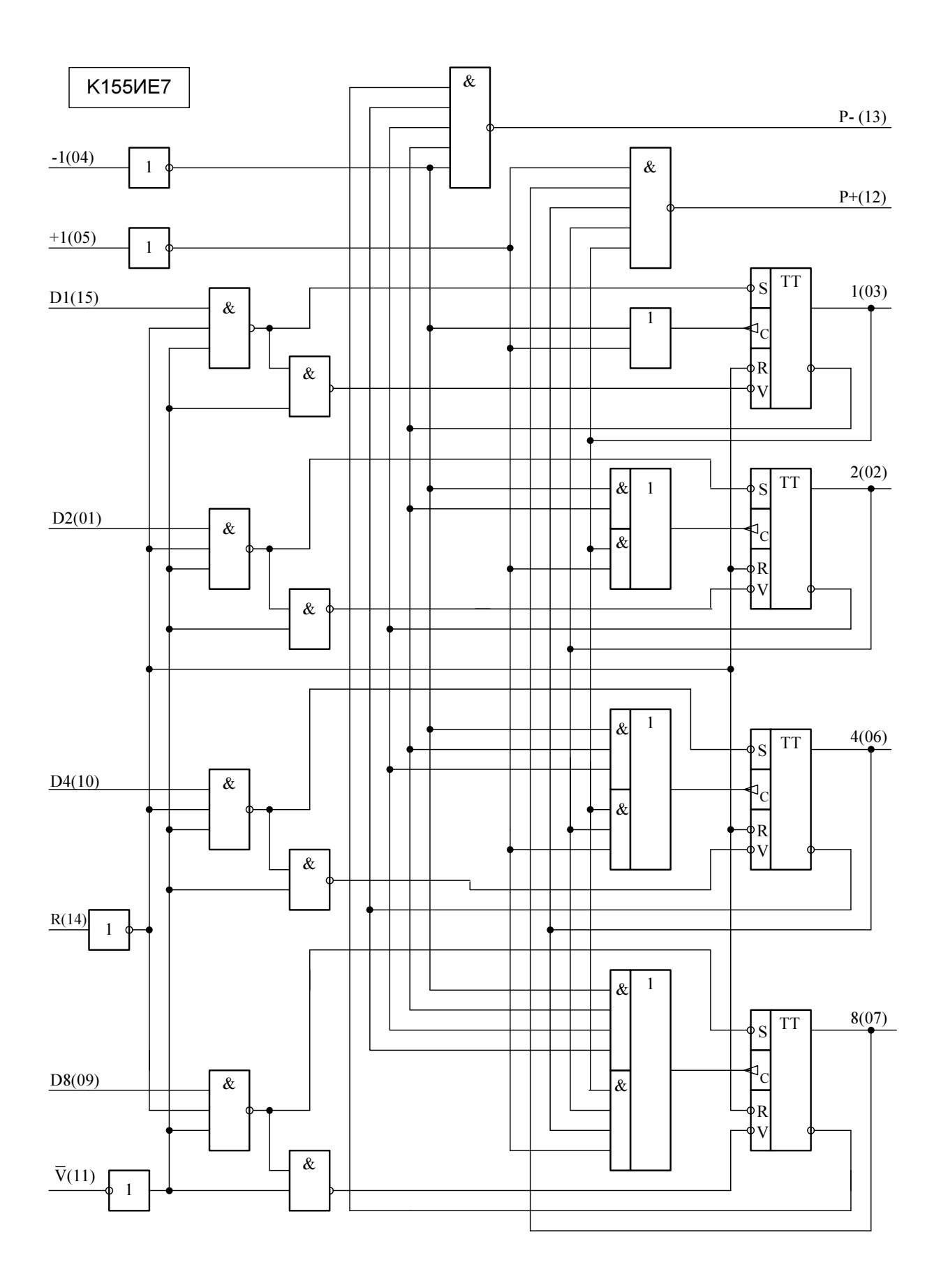

Рисунок 8.5 - схема функціональна К155ИЕ7

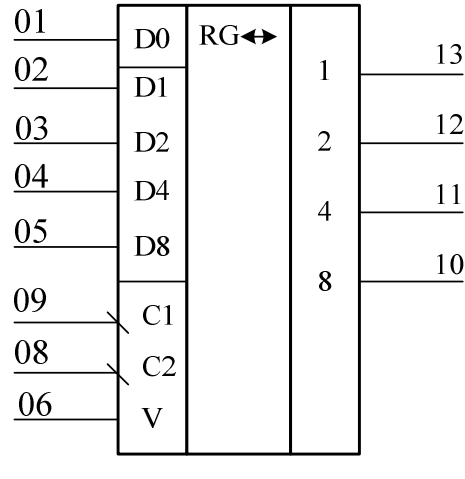

$$
\mathsf{a})
$$

K155MP1

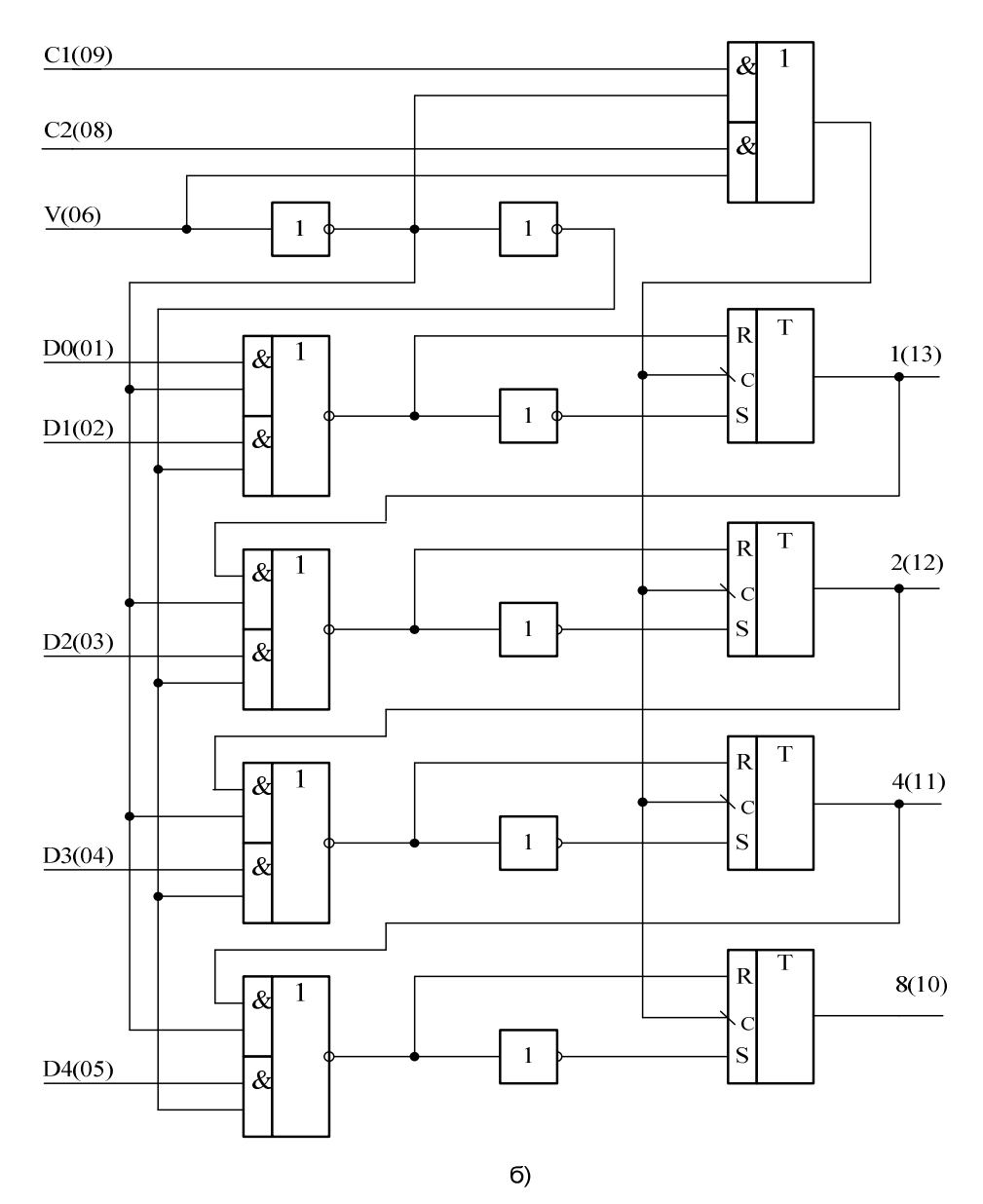

Рисунок 8.6 - УГП (а) і схема функціональна (б) К155ИР1

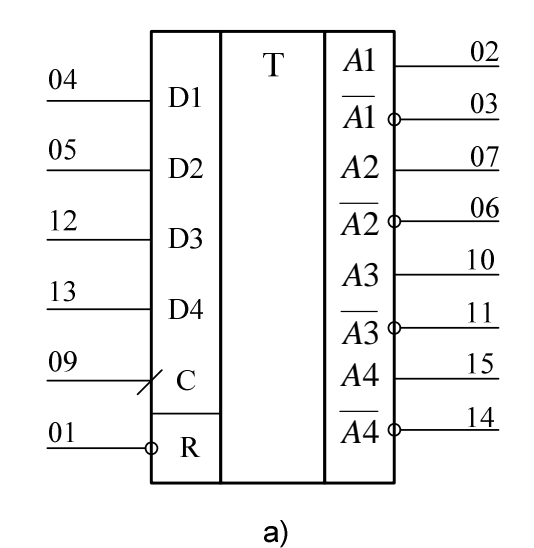

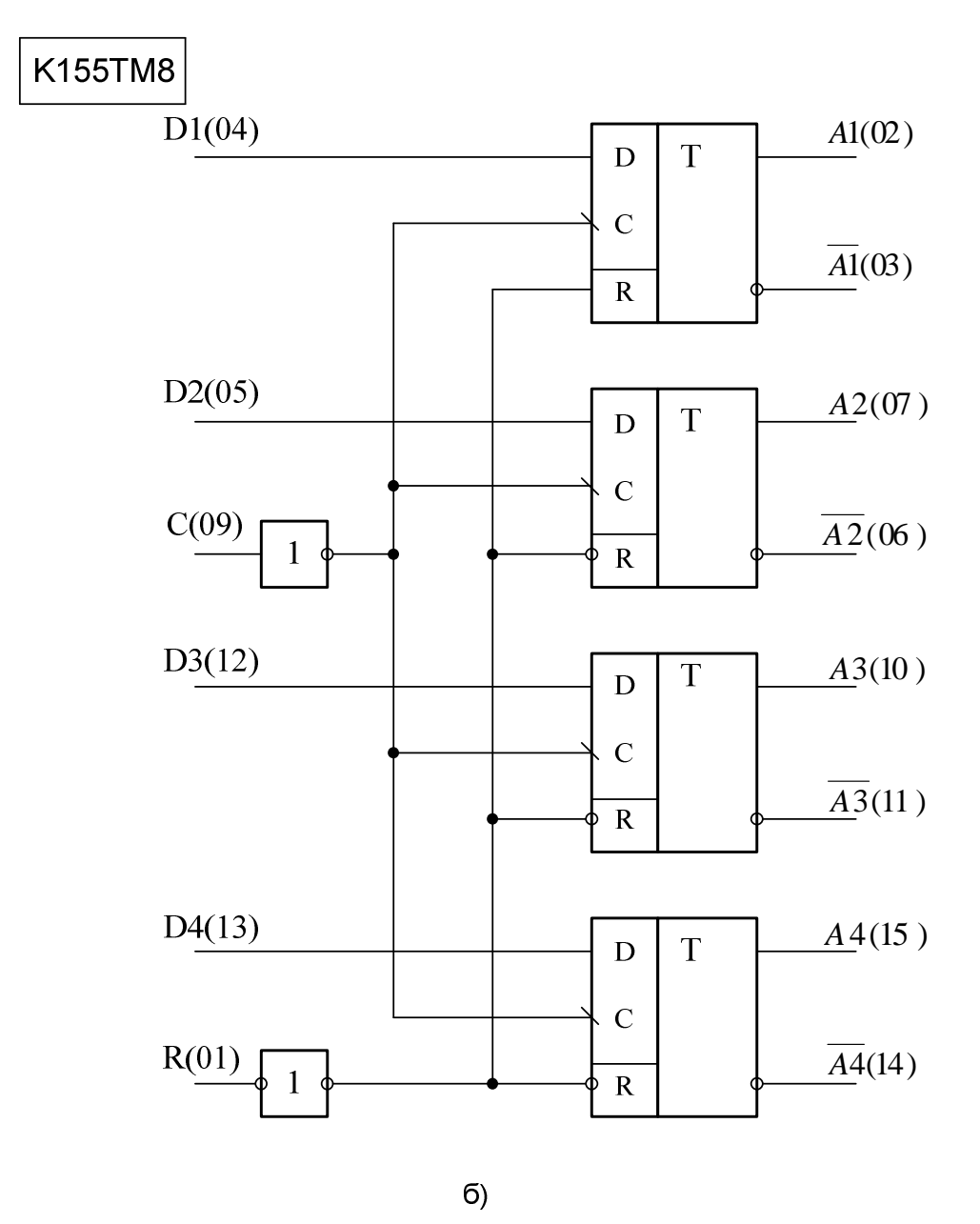

Рисунок 8.7 - УГП (а) і схема функціональна (б) К155ТМ8

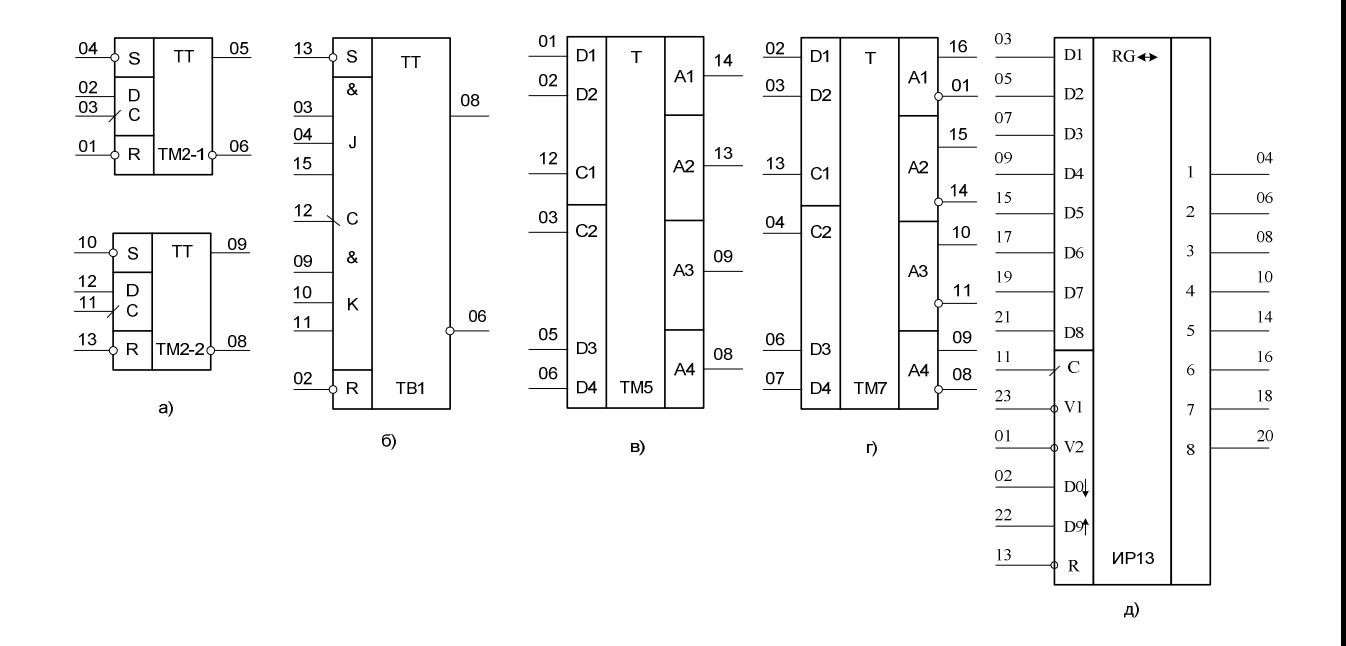

Рисунок 8.8 - УГП елементів серії К155:

a) - K155TM2;  $6) - K155TB1;$ в) - К155ТМ5;  $r)$  - K155TM7; д) - К155ИР13

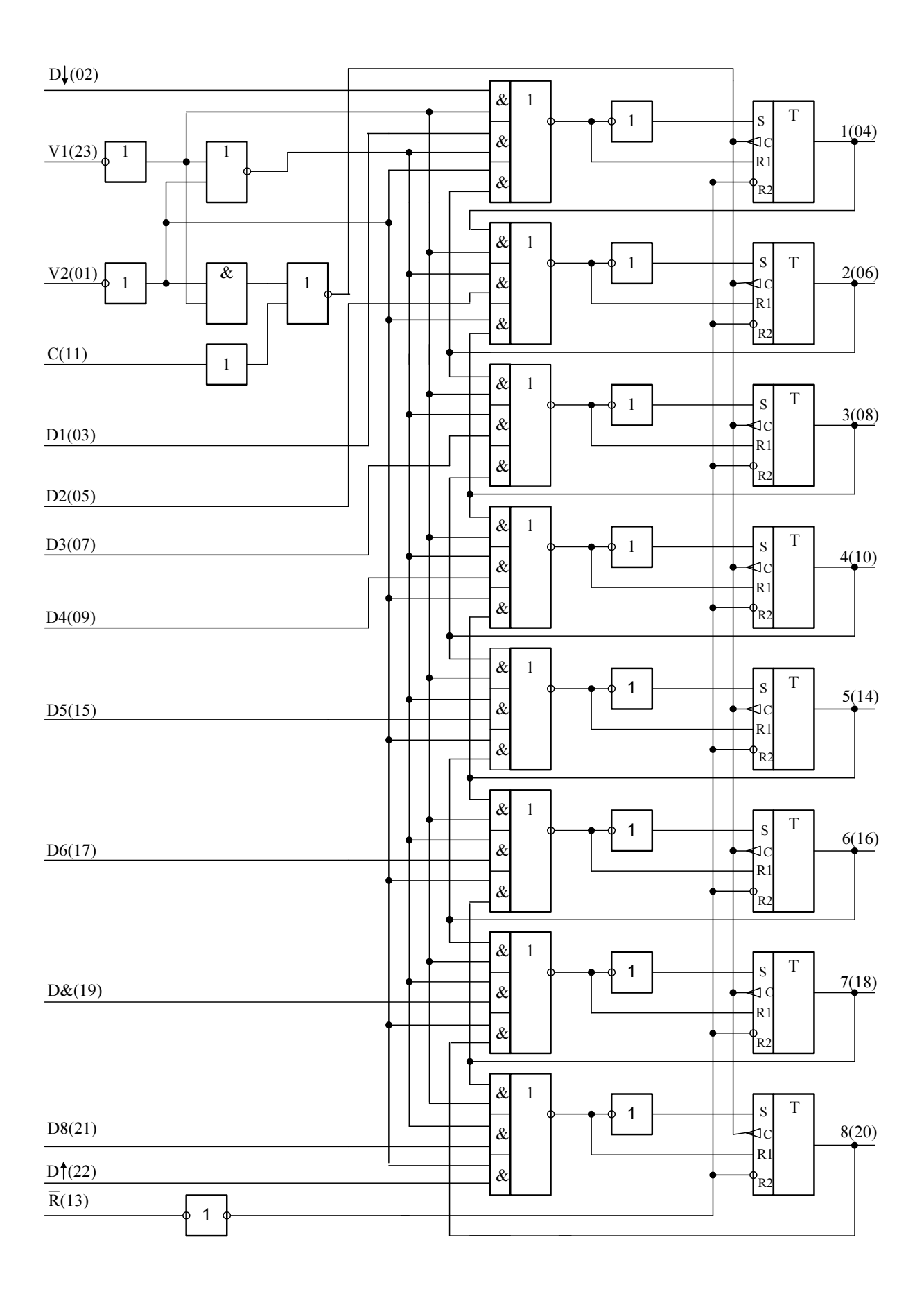

Рисунок 8.9 - схема функціональна К155ИР13

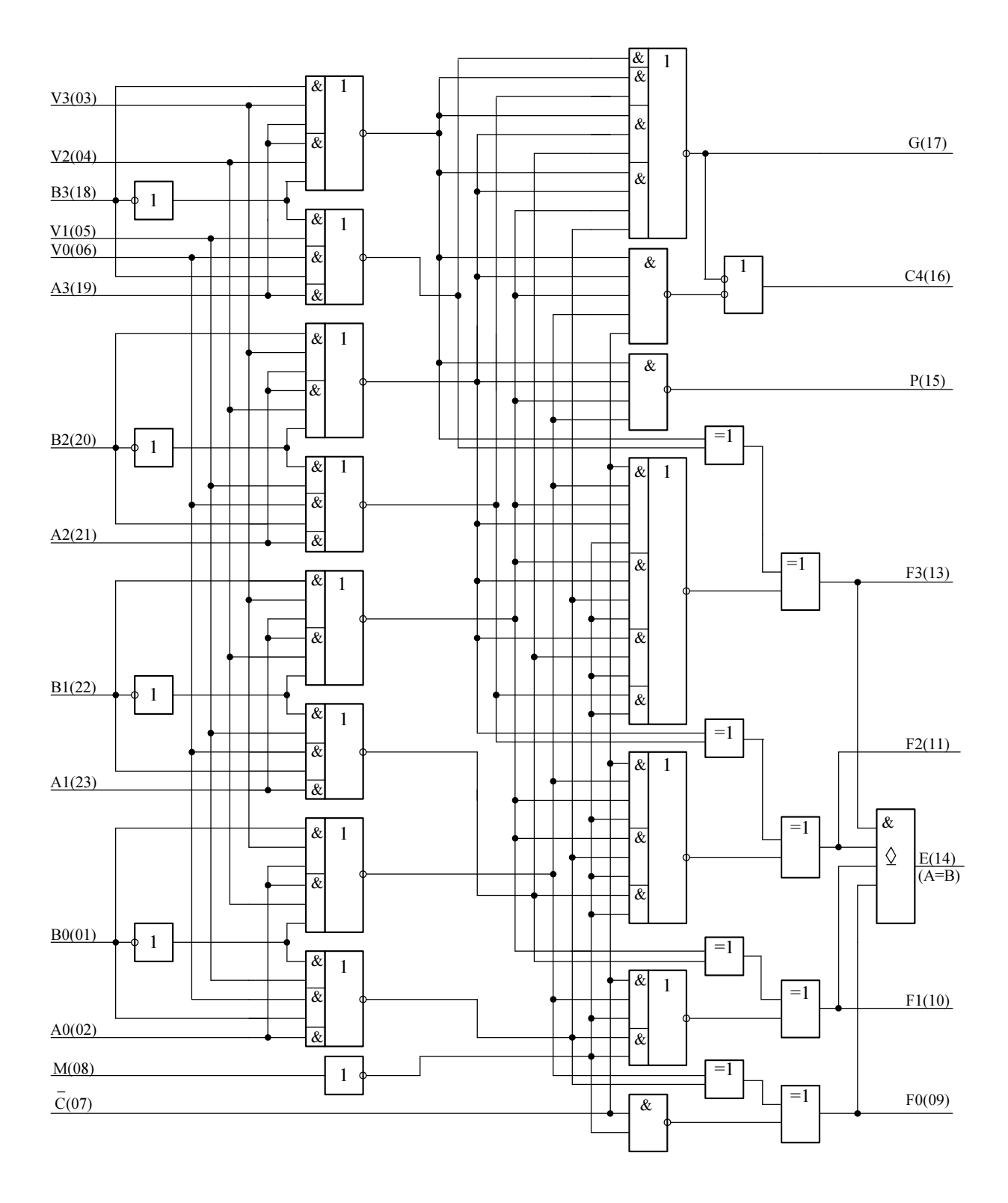

Рисунок 8.10 - схема функціональна К155ИП3

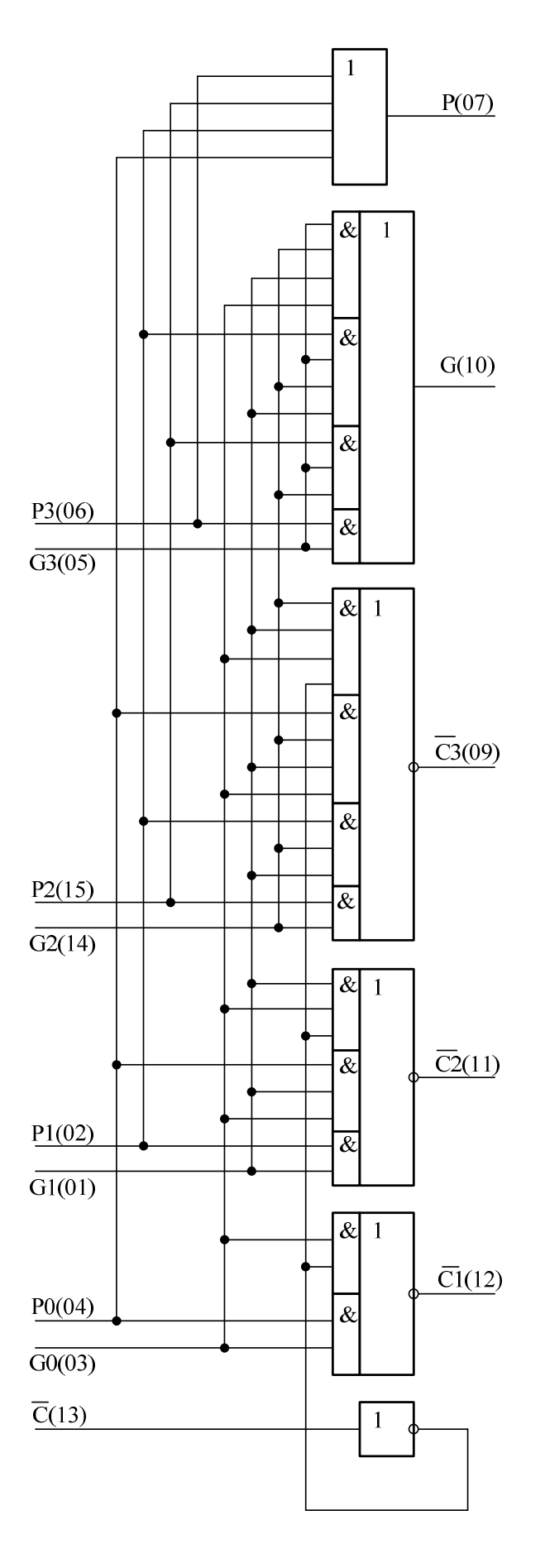

Рисунок 8.11 - схема функціональна К155ИП4

1.Цилькер Б. Я., Орлов С. А. Организация ЭВМ и систем: Учебник для вузов. – СПб.: Питер, 2006. – 668 с.

2.Бабич М. П., Жуков І. А. Копм'ютерна схемотехніка: Навчальний посібник. – К: "МК-Прес", 2004. – 412 с.

3.Корнейчук В. И., Тарасенко В. П. Основы компьютерной арифметики – К.: "Корнейчук", 2002. - 176 с.

4.Каган Б. М. ЭВМ и системы – М.: Энергоатомиздат, 1991.

4а.Каган Б. М. Электронные вычислительные машины и системы: Учебное пособие для вузов. – М.: энергия. , 1979.

5.Самофалов К.Г. и др. Прикладная теория цифровых автоматов.- К.: Вища школа. Головное изд-во, 1987. -375 с.

6.Карцев А. А. Арифметика цифровых машин. – М.: Наука, 1969. – 576 с.

7.Угрюмов Е. П. Цифровая схемотехника. – СПб.: БХВ-Петербург, 2004. – 528 с.

8.Уэйкерли Дж. Проектирование цифровых устройств. – М.: Постмаркер, 2002, т.1 – 544 с; т.2 – 528 с.

9.Столлингс У. Структурная организация и архитектура компьютерных систем: Пер. с англ. – М.: Издат. дом "Вильямс", 2002.- 896 с.

10.Самофалов К.Г., Корнейчук В.И., Тарасенко В.П. Цифровые ЭВМ.– К.: Вища школа, 1989.

11.Ричардс.Ф.К. Арифметические операции на ЦВМ. – М.: Изд –во ИЛ, 1957. – 424 с.

12.Майоров С. А., Новиков Г. И. Структура электронных вычислительных машин. – Л.: Машиностроение, 1979. -384 с.

13.Майоров С. А., Новиков Г. И. Принципы организации цифровых машин. – Л.: Машиностроение, 1974. – 432 с.

14.Вычислительная система IBM/360. Принципы работы. Пер. с англ. – М.: Советское радио, 1969. – 440 с.

15.Каган Б. М., Каневский М. М. Цифровые вычислительные машины и системы. – М.: Энергия, 1974. – 680 с.

16.Карцев М. А., Брик В. А. Вычислительные системы и синхронная арифметика. – М.: Радио и связь, 1981. – 360 с.

17.Дроздов Е.А. и др. ЭВМ единой системы.- М.: Машиностроение, 1976. – 672 с.

18. Шило В. Л. Популярные цифровые микросхемы: Справочник – М.: Радио и связь, 1987. – 352 с.

19.Методичні вказівки по оформленню курсових і дипломних проектів (робіт). Напрямок підготовки – 6. 0915 "Комп'ютерна інженерія" / Уклад.: В. М. Струнілін. – Донецьк: ДонДТУ, 2005. – 24 с.

## ЗМІСТ

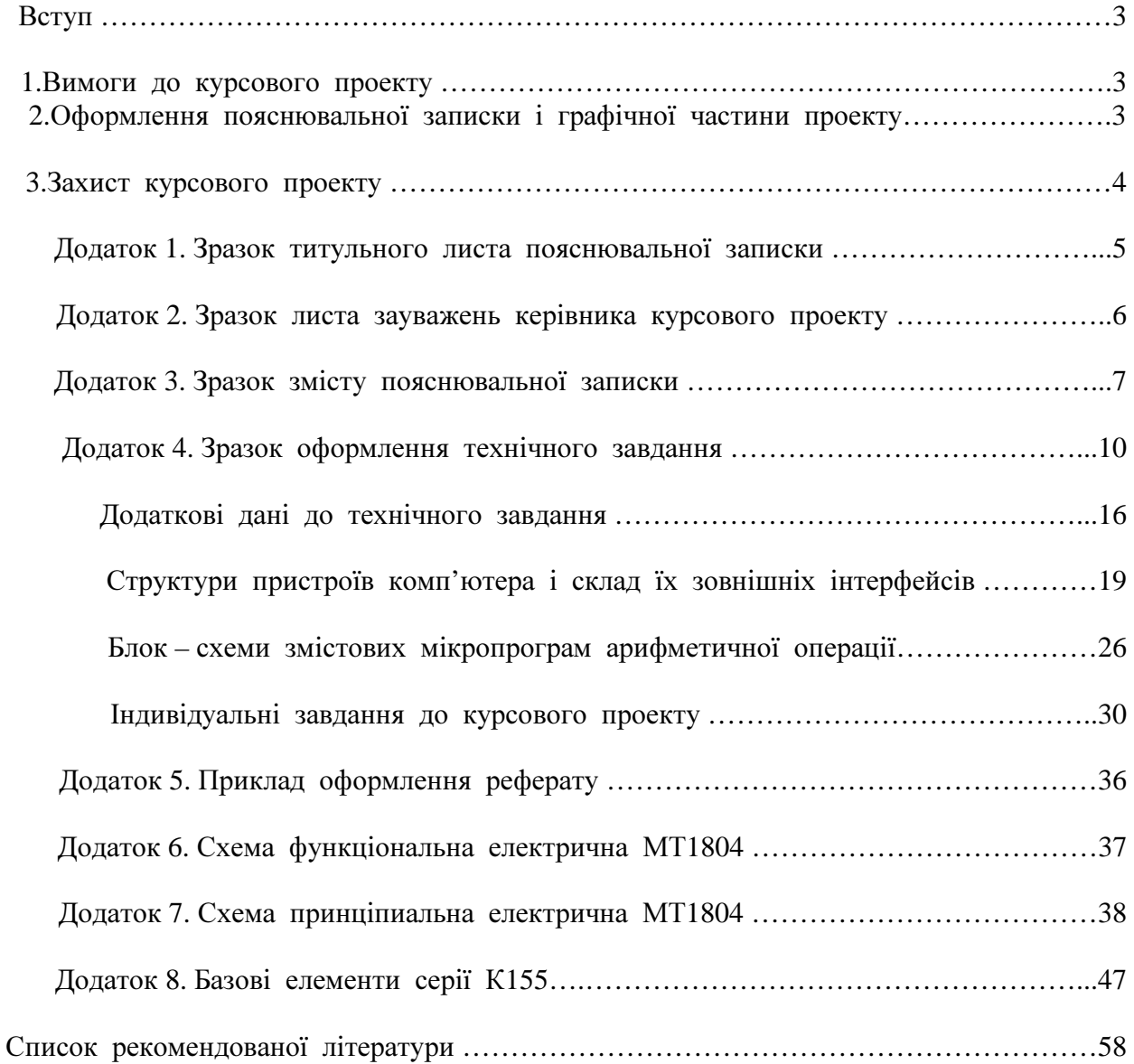

## МЕТОДИЧНІВКАЗІВКИ

таіндивідуальнізавданнядокурсовогопроекту зкурсу **"**Архітектуракомп**'**ютерів**"** длястудентів занапрямком **"**Компьютернаінженерія**"** 

Укладачі**:** ВолодимирВасильовичЛапко ЮрійВолодимировичГубарь